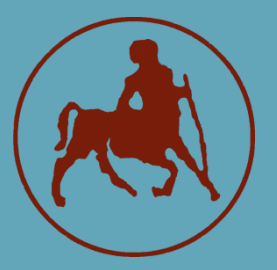

**ΠΑΝΕΠΙΣΤΗΜΙΟ ΘΕΣΣΑΛΙΑΣ ΣΧΟΛΗ ΘΕΤΙΚΩΝ ΕΠΙΣΤΗΜΩΝ ΤΜΗΜΑ ΠΛΗΡΟΦΟΡΙΚΗΣ ΜΕ ΕΦΑΡΜΟΓΕΣ ΣΤΗ ΒΙΟΙΑΤΡΙΚΗ**

**Μπεϋζιανή μετα-ανάλυση στο Stata**

**Νικολαϊδου Ελένη**

**ΠΤΥΧΙΑΚΗ ΕΡΓΑΣΙΑ Υπεύθυνος Παντελεήμων Γ. Μπάγκος Καθηγητής** 

**Λαμία, 2021**

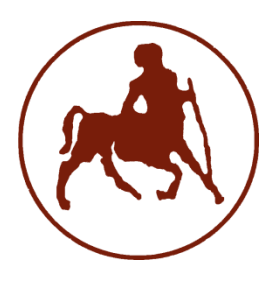

## **ΠΑΝΕΠΙΣΤΗΜΙΟ ΘΕΣΣΑΛΙΑΣ ΣΧΟΛΗ ΘΕΤΙΚΩΝ ΕΠΙΣΤΗΜΩΝ ΤΜΗΜΑ ΠΛΗΡΟΦΟΡΙΚΗΣ ΜΕ ΕΦΑΡΜΟΓΕΣ ΣΤΗ ΒΙΟΙΑΤΡΙΚΗ**

**Μπεϋζιανή μετα-ανάλυση στο Stata**

**Νικολαϊδου Ελένη**

**ΠΤΥΧΙΑΚΗ ΕΡΓΑΣΙΑ**

**Επιβλέπων Παντελεήμων Γ. Μπάγκος Καθηγητής** 

 **Λαμία, 2021**

Με ατομική μου ευθύνη και γνωρίζοντας τις κυρώσεις <sup>(1)</sup>, που προβλέπονται από της διατάξεις της παρ. 6 του άρθρου 22 του Ν. 1599/1986, δηλώνω ότι:

- *1. Δεν παραθέτω κομμάτια βιβλίων ή άρθρων ή εργασιών άλλων αυτολεξεί χωρίς να τα περικλείω σε εισαγωγικά και χωρίς να αναφέρω το συγγραφέα, τη χρονολογία, τη σελίδα. Η αυτολεξεί παράθεση χωρίς εισαγωγικά χωρίς αναφορά στην πηγή, είναι λογοκλοπή. Πέραν της αυτολεξεί παράθεσης, λογοκλοπή θεωρείται και η παράφραση εδαφίων από έργα άλλων, συμπεριλαμβανομένων και έργων συμφοιτητών μου, καθώς και η παράθεση στοιχείων που άλλοι συνέλεξαν ή επεξεργάσθηκαν, χωρίς αναφορά στην πηγή. Αναφέρω πάντοτε με πληρότητα την πηγή κάτω από τον πίνακα ή σχέδιο, όπως στα παραθέματα.*
- *2. Δέχομαι ότι η αυτολεξεί παράθεση χωρίς εισαγωγικά, ακόμα κι αν συνοδεύεται από αναφορά στην πηγή σε κάποιο άλλο σημείο του κειμένου ή στο τέλος του, είναι αντιγραφή. Η αναφορά στην πηγή στο τέλος π.χ. μιας παραγράφου ή μιας σελίδας, δεν δικαιολογεί συρραφή εδαφίων έργου άλλου συγγραφέα, έστω και παραφρασμένων, και παρουσίασή τους ως δική μου εργασία.*
- *3. Δέχομαι ότι υπάρχει επίσης περιορισμός στο μέγεθος και στη συχνότητα των παραθεμάτων που μπορώ να εντάξω στην εργασία μου εντός εισαγωγικών. Κάθε μεγάλο παράθεμα (π.χ. σε πίνακα ή πλαίσιο, κλπ), προϋποθέτει ειδικές ρυθμίσεις, και όταν δημοσιεύεται προϋποθέτει την άδεια του συγγραφέα ή του εκδότη. Το ίδιο και οι πίνακες και τα σχέδια*

#### *4. Δέχομαι όλες τις συνέπειες σε περίπτωση λογοκλοπής ή αντιγραφής.*

Ημερομηνία: 01/03/2021

Ο – Η Δηλ.

Νικολαϊδου Ελένη

#### (Υπογραφή)

(1) «Όποιος εν γνώσει του δηλώνει ψευδή γεγονότα ή αρνείται ή αποκρύπτει τα αληθινά με έγγραφη υπεύθυνη δήλωση του άρθρου 8 παρ. 4 Ν. 1599/1986 τιμωρείται με φυλάκιση τουλάχιστον τριών μηνών. Εάν ο υπαίτιος αυτών των πράξεων σκόπευε να προσπορίσει στον εαυτόν του ή σε άλλον περιουσιακό όφελος βλάπτοντας τρίτον ή σκόπευε να βλάψει άλλον, τιμωρείται με κάθειρξη μέχρι 10 ετών.

# **Μπεϋζιανή μετα-ανάλυση στο Stata**

**Νικολαϊδου Ελένη**

# **Τριμελής Επιτροπή:**

Παντελεήμων Γ. Μπάγκος, Καθηγητής

Πλαγιανάκος Βασίλειος, Καθηγητής

Τασουλής Σωτήριος, Επίκουρος Καθηγητής

# **ΕΥΧΑΡΙΣΤΙΕΣ**

Πρωτίστως θα ήθελα να ευχαριστήσω θερμά τον καθηγητή και επιβλέπων της συγκεκριμένης πτυχιακής εργασίας Κ. Μπάγκο Παντελεήμονα για την καθοδήγηση και την βοήθεια του στην εκπόνηση της πτυχιακής μου εργασίας, καθώς και για την στήριξη αλλά και την εμπιστοσύνη που μου έδειξε κατά τη διάρκεια αυτής.

Επίσης θα ήθελα να ευχαριστήσω τους γονείς μου για την στήριξη τους όλα αυτά τα χρόνια.

# Πίνακας περιεχομένων

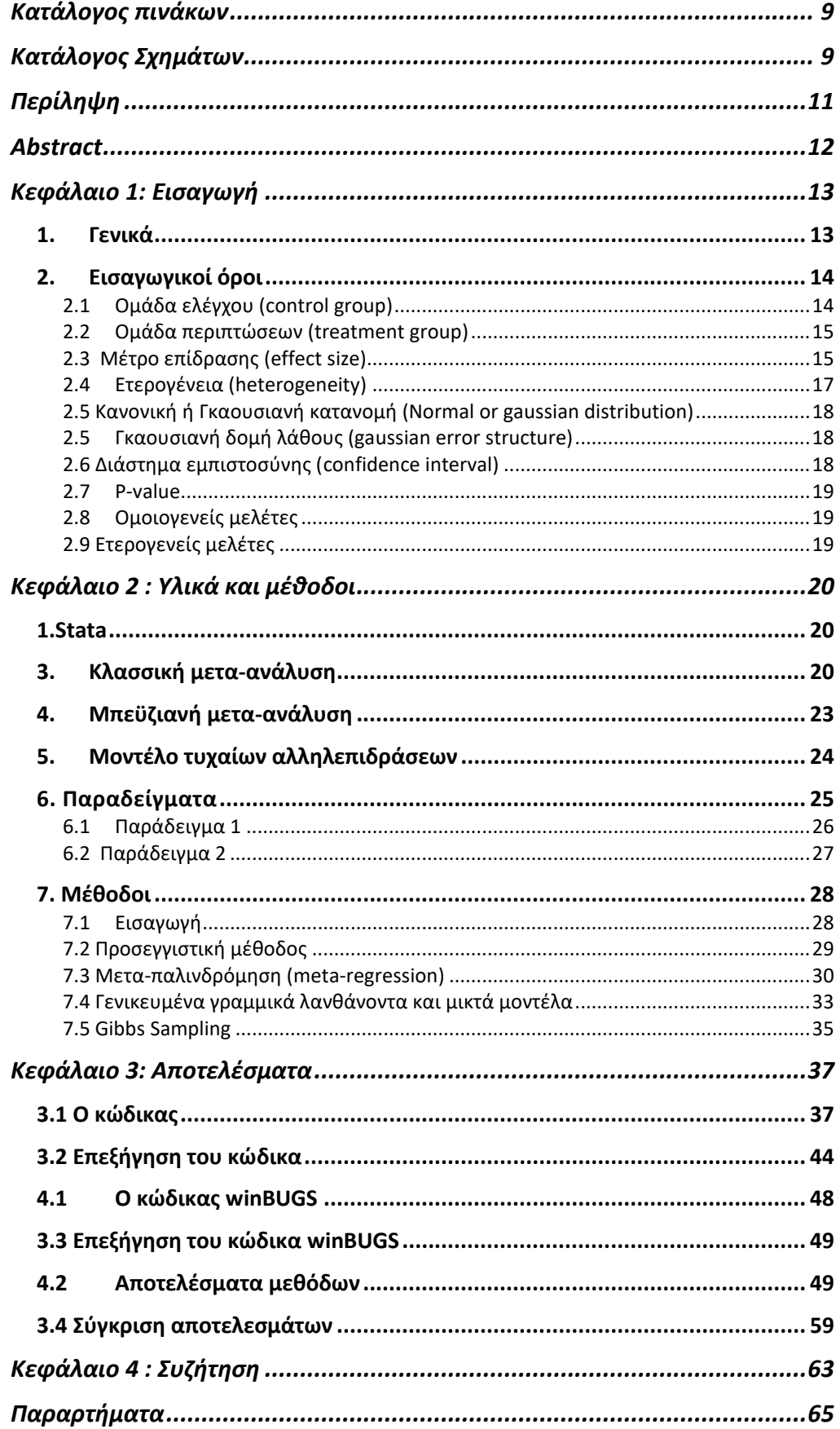

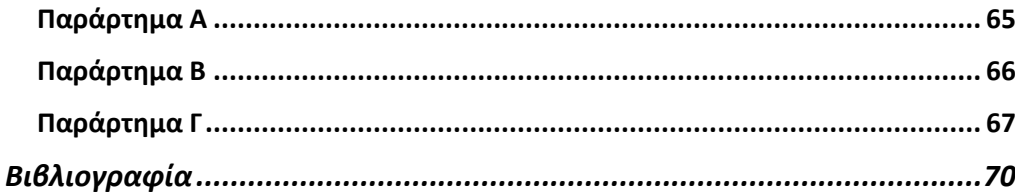

## Κατάλογος πινάκων

<span id="page-8-0"></span>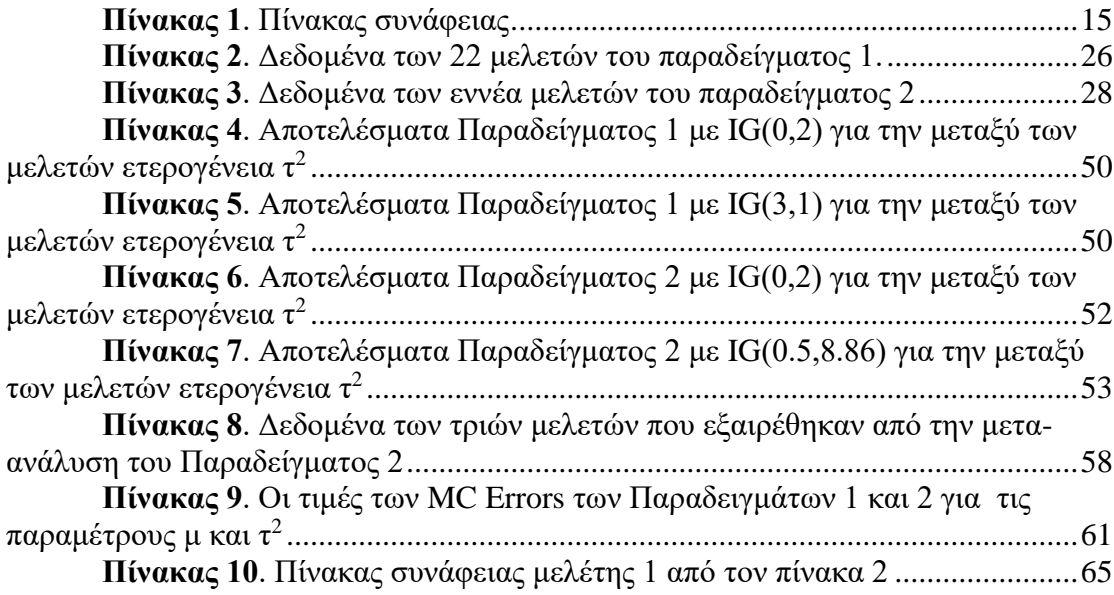

## Κατάλογος Σχημάτων

<span id="page-8-1"></span>**Figure 1**[. Τα μέτρα επίδρασης των μελετών \(λογάριθμος Odds](#page-50-0) Ratio) του [Παραδείγματος 1 και τα 95% διαστήματα εμπιστοσύνης, με IG\(0,2\) για την μεταξύ](#page-50-0)  των μελετών ετερογένεια τ $^2$ . Στο κάτω μέρος φαίνεται η εκτίμηση της παραμέτρου μ [\(Ε\(μ\)\). Το μέγεθος των συμβόλων είναι](#page-50-0) ανάλογο του μεγέθους των μελετών. ..........51

**Figure 2**[. Τα μέτρα επίδρασης των μελετών \(λογάριθμος Odds](#page-51-1) Ratio) του [Παραδείγματος 1 και τα 95% διαστήματα εμπιστοσύνης, με IG\(3,1\) για την μεταξύ](#page-51-1)  των μελετών ετερογένεια τ<sup>2</sup>. Στο κάτω μέρος φαίνεται η εκτίμηση της παραμέτρου μ [\(Ε\(μ\)\). Το μέγεθος των συμβόλων είναι ανάλογο του μεγέθους των μελετών.](#page-51-1) ..........52

**Figure 3**[. Τα μέτρα επίδρασης των μελετών \(mean](#page-52-1) difference) του [Παραδείγματος 2 και τα 95% διαστήματα εμπιστοσύνης, με IG\(0,2\) για την μεταξύ](#page-52-1)  των μελετών ετερογένεια τ<sup>2</sup>. Στο κάτω μέρος φαίνεται η εκτίμηση της παραμέτρου μ [\(Ε\(μ\)\). Το μέγεθος των συμβόλων είναι ανάλογο του μεγέθους των μελετών.](#page-52-1) ..........53

**Figure 4**[. Τα μέτρα επίδρασης των μελετών \(mean](#page-53-0) difference) του [Παραδείγματος 2 και τα 95% διαστήματα εμπιστοσύνης,με IG\(0.5,8.86\) για την](#page-53-0)  μεταξύ των μελετών ετερογένεια τ<sup>2</sup>. Στο κάτω μέρος φαίνεται η εκτίμηση της [παραμέτρου μ \(Ε\(μ\)\). Το μέγεθος των συμβόλων είναι ανάλογο του μεγέθους των](#page-53-0)  [μελετών........................................................................................................................54](#page-53-0)

**Figure 5**. Stata output [Παραδείγματος 1 με παραμέτρους αντίστροφης Γάμμα](#page-54-0)  [κατανομής IG\(0,2\). Η μετα-ανάλυση εκτελέστηκε με την χρήση την μεθόδου των](#page-54-0)  [προσεγγίσεων και ως effect](#page-54-0) size χρησιμοποιήθηκε o λογάριθμος των Odds Ratios. [Δεν επιλέχθηκε η δημιουργία γραφήματος..................................................................55](#page-54-0)

**Figure 6**. Stata output [Παραδείγματος 2 με παραμέτρους αντίστροφης Γάμμα](#page-55-0)  [κατανομής IG\(0.5,8.86\). Η μετα-ανάλυση εκτελέστηκε με την χρήση της μεθόδου της](#page-55-0)  [μετα-παλινδρόμησης. Δεν επιλέχθηκε η δημιουργία γραφήματος..............................56](#page-55-0)

**Figure 7**. Stata output [Παραδείγματος 2 με παραμέτρους αντίστροφης Γάμμα](#page-56-0)  [Κατανομής IG\(0.5,8.86\). Η μετα-ανάλυση εκτελέστηκε με την χρήση της μεθόδου](#page-56-0)  των προσεγγίσεων και ως effect size [έχει χρησιμοποιηθεί το μέτρο mean](#page-56-0) difference. [Δεν επιλέχθηκε η δημιουργία γραφήματος..................................................................57](#page-56-0) **Figure 8**. Gelman Rubin diagnostic statistic [που επιτεύχθηκε με τα δεδομένα](#page-59-0)  [του Παραδείγματος 1 και με εκ των προτέρων αντίστροφη Γάμμα κατανομή IG\(0,2\)](#page-59-0) [......................................................................................................................................60](#page-59-0) **Figure 9**. Gelman Rubin diagnostic statistic [που επιτεύχθηκε με τα δεδομένα](#page-59-1)  του Παραδείγματος 1 και με εκ των [προτέρων αντίστροφη Γάμμα κατανομή IG\(3,1\)](#page-59-1) [......................................................................................................................................60](#page-59-1) **Figure 10**. Gelman Rubin diagnostic statistic [που επιτεύχθηκε με τα δεδομένα](#page-60-1)  [του Παραδείγματος 2 και με εκ των προτέρων αντίστροφη Γάμμα κατανομή IG\(0,2\)](#page-60-1) [......................................................................................................................................61](#page-60-1) **Figure 11**. Gelman Rubin diagnostic statistic [που επιτεύχθηκε με τα δεδομένα](#page-60-2)  [του Παραδείγματος 2 και με εκ των προτέρων αντίστροφη Γάμμα κατανομή](#page-60-2)  [IG\(0.5,8.86\)..................................................................................................................61](#page-60-2)

## Περίληψη

<span id="page-10-0"></span>Ο όρος μετα-ανάλυση αναφέρεται σε μία στατιστική ανάλυση η οποία συνδυάζει τα αποτελέσματα πολυάριθμων μελετών που διερευνούν ένα κοινό ερώτημα με σκοπό να καταλήξει σε ένα πιο βέβαιο και με μεγαλύτερη στατιστική δύναμη συμπέρασμα , συγκεκριμένα σε έναν εκτιμητή για το υπό μελέτη χαρακτηριστικό. Ωστόσο, παρά την ύπαρξη ενός ικανοποιητικού αριθμού τεχνικών μετα-ανάλυσης εξακολουθούσαν να υπάρχουν κάποια ζητήματα το οποία έχριζαν επίλυσης, κάτι το οποίο επιτεύχθηκε με την ανάπτυξη της Μπεϋζιανής μετα-ανάλυσης. Παρά την ολοένα αυξανόμενη αποδοχή και χρήση της Μπεϋζιανής μεθόδου από την επιστημονική κοινότητα υπάρχει σημαντική έλλειψη σε εύχρηστο και αποδοτικό λογισμικό.

Ο στόχος της παρούσας πτυχιακής εργασίας είναι η ανάπτυξη μίας εντολής προγράμματος στο προγραμματιστικό περιβάλλον Stata, η οποία να εκτελεί μία Μπεϋζιανή μετα-ανάλυση τυχαίων αλληλεπιδράσεων. Συγκεκριμένα δίνεται η δυνατότητα εκτέλεσης Μπεϋζιανής μετα-ανάλυσης με την χρήση τριών μεθόδων, συγκεκριμένα με την χρήση κάποιων προσεγγίσεων που περιγράφονται στην παρούσα εργασία, με την χρήση της μετα-παλινδρόμησης και τέλος με την χρήση των γενικευμένων γραμμικών λανθανόντων και μικτών μοντέλων. Η εφαρμογή της εντολής αυτής με σκοπό να εξακριβωθεί η ορθή λειτουργίας της πραγματοποιήθηκε σε δύο παλαιότερα δημοσιευμένες μετα-αναλύσεις και έγινε σύγκριση των αποτελεσμάτων με αυτά που προκύπτουν με την χρήση της εμπεριστατωμένης μεθόδου Gibbs sampling, για την απόκτηση των οποίων χρησιμοποιήθηκε το λογισμικό WinBUGS.

Λέξεις-κλειδιά: Μπεϋζιανή , μετα-ανάλυση , Stata , μετα-παλινδρόμηση, gllamm winBUGS

#### Abstract

<span id="page-11-0"></span>The term meta-analysis refers to a statistical analysis which combines the results of numerous studies that address the same question with the purpose of concluding to a more robust and with higher statistical power conclusion, specifically to an estimator of the measurement under research. Even though there is a complacent number of metaanalysis methods some issues that called forsolution continued to exist, issues that were resolved with the creation of the Bayesian meta-analysis. Despite the ever-increasing acceptance and use of the Bayesian method from the scientific community there seems to be a rather negligible number of user-friendly software.

The purpose of this thesis is to develop a programming command with the use of the Stata software, which runs a random-effects Bayesian meta-analysis. Specifically there are three choices given for running Bayesian meta-analysis, by using the approximations that will be described in this thesis, by using meta-regression and lastly by using generalized linear models. The implementation of this command with the purpose of establishing its proper function happened upon two previously published meta-analysis and the results were compared to those from the well-established method of Gibbs sampling, for the implementation of which the WinBUGS software was used.

Keywords: Bayesian , meta-analysis , Stata, meta-regression, gllamm, winBUGS

## <span id="page-12-0"></span>Κεφάλαιο 1: Εισαγωγή

#### <span id="page-12-1"></span>1. Γενικά

Η μέθοδος της μετα-ανάλυσης αναπτύχθηκε πάνω από έναν αιώνα πριν και συγκεκριμένα το 1904 από τον μαθηματικό και στατιστικολόγο Karl Pearson , ωστόσο μόλις τα τελευταία τριάντα χρόνια έχει εδραιωθεί ως ένα σημαντικό τμήμα της ιατρικής έρευνας. Δύο από τα βασικά μοντέλα μετα-ανάλυσης είναι το μοντέλο σταθερών αλληλεπιδράσεων (fixed effects model) και το μοντέλο τυχαίων αλληλεπιδράσεων (random effects model). Χρήση του μοντέλου σταθερών αλληλεπιδράσεων πραγματοποιείται όταν γίνεται η υπόθεση ότι υπάρχει ένα true population effect και όλες οι επιμέρους μελέτες εκτιμούν το συγκεκριμένο effect. Σε ορισμένες περιπτώσεις μπορεί να θεωρηθεί ασφαλές να γίνει η υπόθεση ότι μία κοινή αλληλεπίδραση (common effect) υπάρχει, αν και μία τέτοια υπόθεση ομοιογένειας είναι ιδιαίτερα σπάνιο να υιοθετηθεί για μελέτες που ανήκουν στους τομείς των ιατρικών και κοινωνικών επιστημών. Τέτοιες μελέτες είναι εξαιρετικά πιθανό να εμφανίζουν πολυάριθμες διαφορές, συμπεριλαμβανομένων των πληθυσμών στους οποίους απευθύνονται, στις οποιεσδήποτε παρεμβάσεις είναι υπό διερεύνηση και στα αποτελέσματα που μελετούν. Για τον λόγο αυτό συνήθως προτιμάται το δεύτερο μοντέλο, αυτό των τυχαίων αλληλεπιδράσεων, στο οποίο γίνεται η υπόθεση ότι κάθε επιμέρους μελέτη εκτιμάει το δικό της, άγνωστο, true effect.

Παρά την ύπαρξη αρκετών μεθόδων μετα-ανάλυσης κάθε μία διαθέτει τα δικά της μειονεκτήματα, γεγονός που οδήγησε στην ανάπτυξη της Μπεϋζιανής μεταανάλυσης. Το συγκεκριμένο μοντέλο εμφανίζει μεγάλη ευελιξία και διαθέτει ορισμένα πλεονεκτήματα έναντι των άλλων μεθόδων. Έδωσε την δυνατότητα αξιοποίησης και ενσωμάτωσης επιμέρους πληροφοριών που μπορούν να θεωρηθούν σχετικές με το υπό διερεύνηση ερώτημα καθώς προσέφερε επίσης και έναν τρόπο με τον οποίο κατά την εκτίμηση των πραγματικών επιδράσεων (true effects) των επιμέρους μελετών , αυτές να μπορούν να «δανείζονται» δύναμη από άλλες παρόμοιες. Τέλος , η Μπεϋζιανή προσέγγιση παρομοιάζει μεθόδους αθροιστικής μετα-ανάλυσης κατά την οποία τα αποτελέσματα κάθε νέας μελέτης αξιοποιούνται επιτρέποντας έτσι την συνεχή ενημέρωση των δεδομένων και την διερεύνηση ενός μεγάλου αριθμού περιπτώσεων. Δεδομένου του γεγονότος ότι η υλοποίηση ενός Μπεϋζιανού μοντέλου απαιτεί τον υπολογισμό πολύπλοκων ολοκληρωμάτων σε αρκετές διαστάσεις, στην εργασία αυτή έχουν χρησιμοποιηθεί προσεγγίσεις που αποτελούν ένα ιδιαίτερα αποτελεσματικό και ακριβές μέσο για την εκτίμηση συγκεκριμένων εκ των υστέρων παραμέτρων ενδιαφέροντος .

Ακόμα έχουν χρησιμοποιηθεί δύο μέθοδοι με ισχυρή παρουσία στην επιστήμη της στατιστικής και της βιοστατιστικής, η μετα-παλινδρόμηση και τα γενικευμένα γραμμικά λανθάνοντα και μικτά μοντέλα (Generalized Linear Latend And Mixed Models). Και οι δύο αυτές μέθοδοι ανήκουν στα Mπεϋζιανά μοντέλα και χρησιμοποιούνται κυρίως για την διερεύνηση και την επεξήγηση της υπάρχουσας ετερογένειας και για την εύρεση σχέσεων μεταξύ χαρακτηριστικών των μελετών.

Η δομή της πτυχιακής εργασίας χωρίζεται σε τέσσερα κεφάλαια. Στο πρώτο κεφάλαιο γίνεται μια εισαγωγή κυρίως σε θεωρητικές έννοιες, στο δεύτερο κεφάλαιο με τίτλο "Υλικά και μέθοδοι" γίνεται ανάλυση των τριών μεθόδων που προαναφέρθηκαν και παρουσιάζονται τα δύο παραδείγματα που χρησιμοποιήθηκαν για την εξακρίβωση της σωστής λειτουργίας του προγράμματος που αναπτύχθηκε και , τέλος, στο κεφάλαιο με τίτλο "Αποτελέσματα" παρατίθεται το πρόγραμμα που αναπτύχθηκε στο στατιστικό περιβάλλον Stata, ο κώδικας από το winBUGS καθώς και οι επεξηγήσεις τους και πραγματοποιείται σύγκριση μεταξύ των αποτελεσμάτων όλων των μεθόδων. Στο τέταρτο κεφάλαιο γίνεται μία συνοπτική συζήτηση των αποτελεσμάτων.

#### <span id="page-13-0"></span>2. Εισαγωγικοί όροι

Για την καλύτερη κατανόηση των όρων που χρησιμοποιούνται στη συνέχεια, στην υποενότητα αυτή θα ακολουθήσει μία σύντομη επεξήγηση τους.

#### <span id="page-13-1"></span>2.1 Ομάδα ελέγχου (control group)

Χρησιμοποιείται στο είδος επιδημιολογικής μελέτης που ονομάζεται μελέτη ασθενώνμαρτύρων (case – control study). Είναι μία ομάδα ατόμων με την οποία συγκρίνεται η ομάδα περιπτώσεων. Σε αυτή την ομάδα μπορεί να εφαρμοσθεί καμία έκθεση (exposure) η κάποια ενναλακτική, και τα αποτελέσματα συγκρίνονται με αυτά της ομάδας περιπτώσεων με σκοπό να διαπιστωθεί εάν η συγκεκριμένη έκθεση έχει κάποια επίδραση στα άτομα. Σημαντικό είναι το γεγονός ότι οι δύο ομάδες δύναται να είναι όσο είναι εφικτό περισσότερο ίδιες προκειμένου να επιτευχθεί η βέλτιστη δυνατή σύγκριση των αποτελεσμάτων.

#### <span id="page-14-0"></span>2.2 Ομάδα περιπτώσεων (treatment group)

Χρησιμοποιείται στο είδος επιδημιολογικής μελέτης που ονομάζεται μελέτη ασθενώνμαρτύρων (case – control study). Είναι μία ομάδα ατόμων στα οποία εφαρμόζεται οποιαδήποτε έκθεση μελετάται και τα αποτελέσματα συγκρίνονται με αυτά της ομάδας ελέγχου με σκοπό να διαπιστωθεί εάν η συγκεκριμένη έκθεση έχει κάποια επίδραση στα άτομα.

### <span id="page-14-1"></span>2.3 Mέτρο επίδρασης (effect size)

Το μέτρο επίδρασης είναι ένα στατιστικό μέτρο που μετράει την ισχύ της συσχέτισης δύο μεταβλητών σε αριθμητική κλίμακα , συνήθως μεταξύ ενός αιτίου και ενός αποτελέσματος. Στον τομέα της βιοστατιστικής, υπάρχει ένας αρκετά μεγάλος αριθμός μέτρων επίδρασης τα οποία δείχνουν το πόσο διαφέρει η έκβαση της μελέτης ανάμεσα στην ομάδα ελέγχου και την ομάδα περιπτώσεων (Delgado-Rodríguez, 2001).Σε μία μετα-ανάλυση το μέτρο επίδρασης συμβολίζεται συνήθως με την μεταβλητή *y*. Παρακάτω αναφέρονται τα μέτρα επίδρασης που χρησιμοποιούνται σε αυτήν την εργασία.

#### *2.3.1 Σχετικός λόγος συμπληρωματικών πιθανοτήτων (Odds Ratio – OR)*

Αποτελεί ένα μέτρο συσχέτισης και υπολογίζεται βάσει ενός πίνακα 2×2 που χρησιμοποιείται ευρέως στην γενετική επιδημιολογία ο οποίος ονομάζεται και πίνακας συνάφειας και απεικονίζεται παρακάτω.

<span id="page-14-2"></span>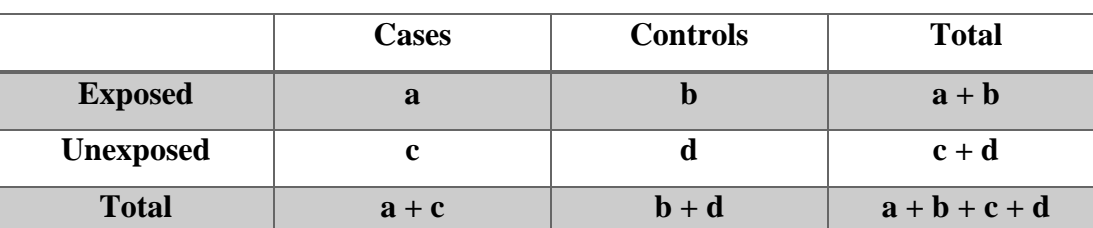

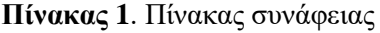

Σύμφωνα λοιπόν με τον παραπάνω πίνακα, ο σχετικός λόγος συπληρωματικών πιθανοτήτων υπολογίζεται ως

$$
OR = (a/c) / (b/d) = (a \times d) / (b \times c)
$$
 (2.1)

Επομένως είναι ένας λόγος με αριθμητή την πιθανότητα ένας άνθρωπος που παρουσίασε, για παράδειγμα, την ασθένεια να έχει εκτεθεί στον υπό μελέτη παράγοντα και με παρονομαστή την πιθανότητα ένας άνθρωπος που δεν παρουσίασε την ασθένεια να έχει εκτεθεί στον συγκεκριμένο παράγοντα. Ανάλογα με την τιμή που λαμβάνει αυτός ο λόγος υπάρχουν τρείς περιπτώσεις.

- Εάν OR < 1, τότε η πιθανότητα να εμφανιστεί κάποια έκβαση, όπως για παράδειγμα να παρουσιαστεί κάποια ασθένεια, είναι μικρότερη στα άτομα που έχουν εκτεθεί στον υπό μελέτη παράγοντα.
- Εάν OR = 1, τότε η πιθανότητα να εμφανιστεί κάποια έκβαση είναι ίδια και στις δύο ομάδες μελέτης.
- Εάν OR > 1, τότε η πιθανότητα να εμφανιστεί κάποια έκβαση έιναι μεγαλύτερη στα άτομα που έχουν εκτεθεί στον συγκεκριμένο παράγοντα.

Για την μετα-ανάλυση συνήθως χρησιμοποιείται ο νεπέριος λογάριθμος του Odds Ratio επειδή αποτελεί ένα πιο ακριβές μέτρο, δηλαδή

$$
Log (OR) = Log ((a \times d) / (b \times c))
$$
 (2.2)

#### *2.3.2 Σχετικός κίνδυνος ή λόγος κινδύνου (Relative risk or Risk ratio)*

Όπως και το Odds Ratio, αντιστοιχεί σε έναν λόγο με αριθμητή την πιθανότητα ενός ανθρώπου να εμφανίζει κάποια έκβαση, για παράδειγμα κάποια ασθένεια, ενώ έχει εκτεθεί σε κάποιο παράγοντα και με παρονομαστή την πιθανότητα ενός ατόμου να εμφανίζει κάποια έκβαση χωρίς να έχει εκτεθεί στον συγκεκριμένο παράγοντα.

Σύμφωνα με τον Πίνακα 1, ο σχετικός κίνδυνος υπολογίζεται ως

$$
RR = [a/(a+b)] / [c/(c+d)] \qquad (2.3)
$$

Ανάλογα με την τιμή που λαμβάνει αυτός ο λόγος διακρίνονται οι ακόλουθες τρείς περιπτώσεις

- Εάν RR < 1, τότε ο κίνδυνος εμφάνισης της έκβασης είναι μειωμένος στα άτομα που εκτέθηκαν στον υπό εξέταση παράγοντα, δηλαδή παρουσιάζεται προστατευτική επίδραση του παράγοντα.
- Εάν RR = 1, τότε ο κίνδυνος εμφάνισης της έκβασης είναι ίδιος στα άτομα που εκτέθηκαν και σε αυτά που δεν εκτέθηκαν στον παράγοντα.
- Εάν RR > 1, τότε ο κίνδυνος εμφάνισης της έκβασης είναι αυξημένος στα άτομα που εκτέθηκαν στον παράγοντα, δηλαδή παρουσιάζεται επιβλαβής επίδραση του παράγοντα.

#### *2.3.3 Μέση διαφορά (mean difference)*

Αποτελεί ακόμα ένα μέτρο επίδρασης και αναπαριστά την διαφορά των μέσων τιμών στις δύο ομάδες μελέτης. Ουσιαστικά αναπαριστά το ποσοστό κατά το οποίο μεταβάλλεται κατά μέσο όρο η έκβαση μεταξύ της ομάδας ελέγχου και της ομάδας περιπτώσεων.

#### <span id="page-16-0"></span>2.4 Ετερογένεια (heterogeneity)

Ο όρος ετερογένεια αναφέρεται στις διαφορές που υπάρχουν μεταξύ των μελετών οι οποίες δεν ευθύνονται στην τύχη. Με άλλα λόγια, η ύπαρξη ετερογένειας κρίνει το μοντέλο τυχαίων αλληλεπιδράσεων καταλληλότερο προς χρήση. Ο ρόλος της στην μετα-ανάλυση είναι ιδιαίτερα σημαντικός καθώς το ποσοστό της ετερογένειας που υπάρχει καθορίζει εάν είναι ουσιώδες να συνδυαστούν οι συγκεκριμένες επιμέρους μελέτες και να διεξαχθεί η μετα-ανάλυση. Υπάρχουν τρεις διαφορετικές κατηγορίες ετερογένειας, η κλινική ετερογένεια στην οποία ανήκουν διαφορές μεταξύ των ασθενών, των εκβάσεων και των προσεγγίσεων που ακολουθούνται, η μεθοδολογική ετερογένεια που προκύπτει από τον διαφορετικό σχεδιασμό των μελετών αλλά και από την ποιότητα αυτών και η στατιστική ετερογένεια που προκύπτει είτε από την ύπαρξη στατιστικής είτε από την ύπαρξη μεθοδολογικής ετερογένειας ή από τον συνδυασμό τους, στην οποία οι επιμέρους μελέτες που χρησιμοποιούνται στην μετα-ανάλυση δεν καταλήγουν σε συνεπή συμπεράσματα, για παράδειγμα εάν η έκθεση σε κάποιον παράγονται είναι επιβλαβής ή ωφέλιμη.

#### <span id="page-17-0"></span>2.5 Κανονική ή Γκαουσιανή κατανομή (Normal or gaussian distribution)

Είναι μια συνεχής συνάρτηση κατανομής πιθανότητας, καθώς αναφέρεται σε συνεχείς μεταβλητές και υπολογίζεται από τον τύπο

$$
f(x) = \frac{1}{\sigma\sqrt{2\pi}}e^{-\frac{1}{2}(\frac{x-\mu}{\sigma})^2}
$$
 (2.4)

όπου *σ* είναι η τυπική απόκλιση και *μ* η μέση τιμή. Η κατανομή αυτή χρησιμοποιείται για την περιγραφή τυχαίων μεταβλητών πραγματικών τιμών οι οποίες τείνουν να συγκεντρώνονται γύρω από μία μέση τιμή.

#### <span id="page-17-1"></span>2.5 Γκαουσιανή δομή λάθους (gaussian error structure)

Χρησιμοποιείται στα γενικευμένα γραμμικά μοντέλα (generalized linear models) και περιγράφει τον τρόπο με τον οποίο κατανέμονται τα λάθη του μοντέλου, μία παράμετρος η οποία εάν δεν υπήρχε οποιοδήποτε σύνολο τιμών καταχωρούνταν στην ανεξάρτητη μεταβλητή, η εξαρτημένη μεταβλητή θα έπαιρνε πάντα την ίδια τιμή. Συνεπώς, η δομή λάθους εξαρτάται από την κατανομή της εξαρτημένης μεταβλητής και από την συνάρτηση σύνδεσης (link function) που χρησιμοποιείται για να συσχετίσει την ανεξάρτητη με την εξαρτημένη μεταβλητή. Επομένως, στην γκαουσιανή δομή λάθους η κατανομή της εξαρτημένης μεταβλητής είναι η γκαουσιανή.

#### <span id="page-17-2"></span>2.6 Διάστημα εμπιστοσύνης (confidence interval)

Το διάστημα εμπιστοσύνης είναι ένα εύρος τιμών στο οποίο ανήκει η τιμή μιας παραμέτρου ενός πληθυσμού με βεβαιότητα που καθορίζεται από το επίπεδο εμπιστοσύνης που ορίζει ο εκάστοτε ερευνητής. Τα πιο συνήθη επίπεδα εμπιστοσύνης είναι 90% , 95% και 99% , με το 95% να είναι το επικρατέστερο. Το διάστημα εμπιστοσύνης διακρίνεται σε άνω (upper) και κάτω (lower) διάστημα εμπιστοσύνης, που αποτελούν τα όρια του διαστήματος. Τα διαστήματα εμπιστοσύνης χρησιμοποιούνται αφενός για να διερευνηθεί το πόσο αντιπροσωπευτικό είναι το δείγμα που έχει ληφθεί από τον πληθυσμό για την εκπόνηση της μελέτης και αφετέρου για να αποδειχθεί η ισχύς του αποτελέσματος. Συγκεκριμένα, όσο πιο στενό είναι το διάστημα εμπιστοσύνης τόσο πιο ακριβής είναι ο εκτιμητής της μελέτης.

#### <span id="page-18-0"></span>2.7 P-value

Η τιμή εμφανίζεται στην κλασσική (frequentist) στατιστική και είναι η πιθανότητα να προκύψει ένα αποτέλεσμα τουλάχιστον τόσο ακραίο όσο ένα από τα αποτελέσματα ενός ελέγχου υποθέσεων υπό την μηδενική υπόθεση. Για παράδειγμα, μια μικρή τιμή p-value σημαίνει ότι υπάρχει μικρή πιθανότητα τα αποτελέσματα να είναι τυχαία ενώ αντιθέτως μία μεγάλη τιμή σημαίνει ότι υπάρχει μεγάλη πιθανότητα τα αποτελέσματα να είναι τυχαία και να μην έχουν κάποια σχέση με την επίδραση του παράγοντα που μελετάται. Η τιμή p-value που χρησιμοποιείται ως όριο για να χαρακτηριστεί ένα αποτέλεσμα στατιστικά σημαντικό εξαρτάται από το επίπεδο εμπιστοσύνης που έχει επιλεγεί. Για παράδειγμα, στις περισσότερες περιπτώσεις επιλέγεται ως επίπεδο εμπιστοσύνης το 95% και το επίπεδο άλφα (alpha level), όπως ονομάζεται η τιμή που διαχωρίζει τα στατιστικά σημαντικά αποτελέσματα, υπολογίζεται ως  $1 - 0.95 = 0.05$ . Συνεπώς οποιοδήποτε αποτέλεσμα έχει τιμή p-value < 0.05 χαρακτηρίζεται στατιστικά σημαντικό ενώ για τιμές p-value > 0.05 τα αποτελέσματα χαρακτηρίζονται ως μη σημαντικά.

#### <span id="page-18-1"></span>2.8 Ομοιογενείς μελέτες

Ομοιογενείς ονομάζονται οι μελέτες των οποίων τα μέτρα επίδρασης είναι ίσα ή με άλλα λόγια δεν υπάρχει ετερογένεια μεταξύ των μελετών, *τ <sup>2</sup>* = 0.

#### <span id="page-18-2"></span>2.9 Ετερογενείς μελέτες

Ετερογενείς ονομάζονται οι μελέτες των οποίων τα μέτρα επίδρασης διαφέρουν γεγονός που συνεπάγεται την ύπαρξη ετερογένειας μεταξύ των μελετών, *τ <sup>2</sup>* ≠ 0.

## <span id="page-19-0"></span>Κεφάλαιο 2 : Υλικά και μέθοδοι

Στο κεφάλαιο αυτό γίνεται αρχικά μία συνοπτική περιγραφή του στατιστικού λογισμικού που χρησιμοποιήθηκε και στην συνέχεια του κεφαλαίου ακολουθεί επεξήγηση όλων των μεθόδων που χρησιμοποιήθηκαν στα πλαίσια αυτής της εργασίας.

## <span id="page-19-1"></span>1.Stata

Το Stata είναι ένα στατιστικό λογισμικό που χρησιμοποιείται ευρέως στον τομέα της έρευνας και κυρίως στην επιδημιολογία, στην βιοϊατρική , στα οικονομικά και στην κοινωνιολογία. Δημιουργήθηκε το 1985 από τον οργανισμό StataCorp και προσφέρει ένα μεγάλο εύρος στατιστικών αναλύσεων, γραφημάτων , διαγραμμάτων και πολλών ακόμη δυνατοτήτων καθώς δίνει την ευχέρεια στον χρήστη να δημιουργήσει τα δικά του προγράμματα, ,όπως και αυτό που περιγράφεται παρακάτω, τα οποία μπορούν ακόμα και να ενσωματωθούν στα ήδη υπάρχοντα πακέτα του Stata και να είναι διαθέσιμα για όλους τους χρήστες. Λόγω αυτής της τελευταίας δυνατότητας, τα πακέτα και τα προγράμματα του Stata εμπλουτίζονται διαρκώς προσφέροντας συνεχώς περισσότερες αναλύσεις και δυνατότητες. Το Stata όπως και κάθε άλλο λογισμικό έχει διάφορες εκδόσεις, η κάθε μία με διαφορετικά χαρακτηριστικά. Το πρόγραμμα που αποτελεί και το θέμα αυτής της πτυχιακής εργασίας αναπτύχθηκε με την χρήση της έκδοσης 13.1 .

#### <span id="page-19-2"></span>3. Κλασσική μετα-ανάλυση

Η κλασσική, ή όπως ονομάζεται στα αγγλικά frequentist, μετα-ανάλυση παρουσιάζει κάποιες θεμελιώδεις διαφορές με την Μπεϋζιανή. Μία ιδιαίτερα βασική διαφορά είναι το γεγονός ότι για την απόκτηση των αποτελεσμάτων χρησιμοποιούνται μόνο τα δεδομένα των μελετών που συμμετέχουν στην συγκεκριμένη μετα-ανάλυση, δεν ενσωματώνουν δηλαδή πληροφορία από αποτελέσματα προηγούμενων παρόμοιων μετα-αναλύσεων. Μία ακόμα διαφορά αποτελεί το ότι δεν αναθέτουν πιθανότητες στις στατιστικές υποθέσεις και γενικότερα αντιμετωπίζει την πιθανότητα ως το αποτέλεσμα που προκύπτει από επαναλαμβανόμενα πειράματα και κατά συνέπεια χρησιμοποιεί σαν ορισμό ότι πιθανότητες μπορούν να έχουν μόνο επαναλαμβανόμενα τυχαία γεγονότα, όπως και παράδειγμα η ρίψη ενός νομίσματος. Επιπρόσθετα, στην κλασσική στατιστική συναντάται ο όρος p-value που περιεγράφηκε στην υποενότητα 2.7.

Ιδιαίτερη προσοχή απαιτείται στην ερμηνεία της τιμής του p-value, καθώς πολύ συχνά ερμηνεύεται λανθασμένα ως η πιθανότητα να συμβεί ένα γεγονός. Άλλοι λανθασμένοι τρόποι ερμηνείας του p-value περιγράφονται στην δημοσίευση (Goodman, 2008). Τέλος, ίσως η πιο σημαντική διαφορά μεταξύ της κλασσικής και της Μπεϋζιανής προσέγγισης είναι το γεγονός ότι στην κλασσική η άγνωστη παράμετρος *θ* του πληθυσμού αντιμετωπίζεται ως σταθερά και όχι ως τυχαία μεταβλητή. Στην συνέχεια αυτής της υποενότητας παρουσιάζονται οι μέθοδοι που χρησιμοποιούνται στην κλασσική μετα-ανάλυση.

Κάνοντας την υπόθεση ότι η μετα-ανάλυση που πρόκειται να πραγματοποιηθεί αποτελείται από *k* μελέτες, με μέτρο επίδρασης *y* και διακύμανση εντός των μελετών *s 2* . Συνηθίζεται να ακολουθείται η υπόθεση ότι τα μέτρα επίδρασης ακολουθούν Κανονική Κατανομή με μέση τιμή *μ* και διακύμανση *σ 2* καθώς και ότι οι μέσες τιμές *μ<sup>i</sup>* είναι ανεξάρτητα κατανεμημένες , προκύπτει συνεπώς το μοντέλο

$$
y_i \sim N(\mu_i, s_i^2)
$$
  
\n
$$
\mu_i \sim N(\mu, \tau^2)
$$
  
\n
$$
i = 1, 2, 3, ..., k
$$
  
\n(3.1)

Το συγκεκριμένο μοντέλο ακολουθείται στην περίπτωση που πρόκειται να εφαρμοσθεί ως μοντέλο μετα-ανάλυσης αυτό των σταθερών αλληλεπιδράσεων. Στην περίπτωση αυτή προκειμένου να διερευνηθεί κατά πόσο οι μελέτες που συμμετέχουν είναι ομοιογενείς υπολογίζεται η στατιστική Q ως εξής

$$
Q = \sum_{i=1}^{k} W_i (Y_i - M)^2
$$
  
\n
$$
W_i = 1/s_i^2
$$
\n(3.2)

$$
\theta_{MLE}^{\wedge} = \frac{\sum_{i=1}^{k} W_i Y_i}{\sum_{i=1}^{k} W_i}
$$

$$
df = k-1
$$

όπου η στατιστική Q ακολουθεί χn-1 2 κατανομή, δηλαδή χ<sup>2</sup> κατανομή με *k*-1 βαθμούς ελευθερίας υπό την μηδενική υπόθεση, W<sup>i</sup> είναι το βάρος της μελέτης *i* και M είναι το summary effect. Επειδή η στατιστική Q είναι ένα τυποποιημένο μέτρο συνεπάγεται ότι η αναμενόμενη τιμή είναι απλούστατα οι βαθμοί ελευθερίας. Η τιμή της διαφοράς

$$
Q-df
$$

αντιπροσωπεύει την επιπλέον διακύμανση που θα αποδοθεί σε διαφορές μεταξύ των true effects των μελετών (Borenstein et al., 2009).

Όταν όμως οι μελέτες που συμμετέχουν στην μετα-ανάλυση είναι γνωστό ότι είναι ετερογενείς χρησιμοποιείται το μοντέλο τυχαίων αλληλεπιδράσεων και χρησιμοποιείται το μοντέλο που ακολουθεί.

$$
Y_i / \theta_i, s_i^2 \sim N(\theta_i, s_i^2)
$$
\n
$$
\theta_i | \theta, \tau^2 \sim N(\theta, \tau^2)
$$
\n
$$
\theta^{\wedge}(\tau)_{MLE} = \frac{\sum_i W_i(\tau)Y_i}{\sum_k W_i(\tau)}
$$
\n
$$
W_i(\tau) = \frac{1}{s^2 + \tau^2}
$$
\n(3.3)

Μία μέθοδος για την εκτίμηση της τιμής της μεταξύ των μελετών ετερογένειας και ίσως και η πιο γνωστή, είναι η μέθοδος που αναπτύχθηκε από τους DerSimonian και Laird η οποία παρουσιάζεται παρακάτω.

 $s_i^2 + \tau^2$ 

$$
T^{2} = \frac{Q - df}{c}
$$
\n
$$
Q = \sum_{i=1}^{k} W_{i} Y_{i}^{2} - \frac{\left(\sum_{i=1}^{k} W_{i} Y_{i}\right)^{2}}{\sum_{i=1}^{k} W_{i}} \tag{3.4}
$$

$$
df = k - 1
$$

$$
C = \sum W_i - \frac{\sum W_i^2}{\sum W_i}
$$

 $\Sigma W_i$ 

Υπάρχουν και άλλες μέθοδοι για την εκτίμηση της ετερογένειας όπως αυτές των Hartung και Makambi, ο εκτιμητής Hedges και ο εκτιμητής Sidik και Jonkman, καθώς και οι εκτιμητές μέγιστης πιθανοφάνειας (Maximum Likelihood Estimator) και ο εκτιμητής περιορισμένης μέγιστης πιθανοφάνειας (Restricted Maximum Likelihood Estimator).

#### <span id="page-22-0"></span>4. Mπεϋζιανή μετα-ανάλυση

Μετά την περιγραφή του τρόπου με τον οποίο εκτιμάται η τιμή της μεταξύ των μελετών ετερογένειας *τ <sup>2</sup>* στην κλασσική μετα-ανάλυση και την αναφορά των βασικών διαφορών της από την Μπεϋζιανη , σε αυτή την υποενότητα θα αναφερθούν από την οπτική της Μπεϋζιανής μετα-ανάλυσης οι διαφορές αυτές και θα περιγραφεί η Μπεϋζιανη μεταανάλυση γενικότερα.

Στην Μπεϋζιανη μετα-ανάλυση ανατίθενται πιθανότητες σε μηεπαναλαμβανόμενα γεγονότα καθώς στην Μπεϋζιανή μεθοδολογία η πιθανότητα εκφράζει τον βαθμό πίστης (degree of belief) σε ένα γεγονός ή με άλλα λόγια αντιπροσωπεύουν την αβεβαιότητα μιας υπόθεσης ή ενός γεγονότος. Tα δύο σημαντικότερα πλεονεκτήματα της Μπεϋζιανής μετα-ανάλυσης είναι πρώτον, η ενσωμάτωση προηγούμενης πληροφορίας που ενδεχομένως είναι διαθέσιμη από τα αποτελέσματα προηγούμενων παρόμοιων μετα-αναλύσεων και δεύτερον, μοντελοποιεί την αβεβαιότητα (uncertainty) του *τ 2* . Όταν πρόκειται για την πρόβλεψη μελλοντικών τιμών βάσει ενός μοντέλου, υπάρχουν δύο πηγές αβεβαιότητας, αβεβαιότητα για τις τιμές των παραμέτρων που έχουν εκτιμηθεί βάσει των προηγούμενων δεδομένων και αβεβαιότητα λόγω του ότι κάθε μελλοντική μεταβλητή αποτελεί από μόνη της τυχαίο γεγονός. Στην κλασσική στατιστική περιέχεται μόνο η δεύτερη πηγή αβεβαιότητας στην ανάλυση, γεγονός που οδηγεί σε πιο ακριβείς εκτιμήσεις από ότι είναι στην πραγματικότητα, ενώ στην Μπεϋζιανή στατιστική συμπεριλαμβάνονται και οι δύο πηγές αβεβαιότητας η πληροφορία της οποίας περιέχεται εξ ολοκλήρου στην εκ των υστέρων κατανομή (Μελιγκοτσίδου, 2019). Η ενσωμάτωση των νέων πληροφοριών στενεύει την κατανομή πιθανότητας μιας παραμέτρου και συγκεκριμένα γύρω από την πραγματική αλλά άγνωστη τιμή της. Ο τρόπος με τον οποίο γίνεται η ανανέωση των πληροφοριών συνοψίζεται στο παρακάτω σχήμα, το θεώρημα Bayes.

$$
P\left(Parameter \mid Data\right) = \frac{P(Data|Parameter) \times P(Parameter)}{P(Data)}
$$

Το τμήμα του σχήματος P(Parameter) ονομάζεται εκ των προτέρων πιθανότητα (Prior probability) και εκφράζει την εκ των προτέρων πιθανότητα της παραμέτρου ή του γεγονότος λαμβάνοντας υπόψιν μόνο όση πληροφορία είναι ήδη γνωστή. Το τμήμα P(Data) αντιπροσωπεύει την συνολική πιθανότητα των νέων δεδομένων που πρόκειται να συμπεριληφθούν και το τμήμα P(Data|Parameter) ονομάζεται πιθανοφάνεια και ουσιαστικά είναι μία υπό συνθήκη πιθανότητα του δείγματος που αντιμετωπίζεται όμως ως συνάρτηση μόνο των παραμέτρων και κατά συνέπεια οι τυχαίες μεταβλητές αντιμετωπίζονται ως σταθερές στις παρατηρηθείσες τιμές. Η πιθανοφάνεια εκτιμάει αυτό που ονομάζεται στα αγγλικά goodness of fit, δηλαδή το πόσο καλά ένα στατιστικό μοντέλο ταιριάζει σε ένα σύνολο δεδομένων για κάποιες δεδομένες τιμές των άγνωστων παραμέτρων. Τέλος, το τμήμα P (Parameter | Data) ονομάζεται εκ των υστέρων πιθανότητα και είναι η υπό συνθήκη πιθανότητα που προκύπτει αφού χρησιμοποιηθεί το θεώρημα Bayes.

Παρακάτω στην εργασία περιγράφονται οι τρείς μέθοδοι που χρησιμοποιούνται για την διενέργεια Μπεϋζιανής μετα-ανάλυσης.

#### <span id="page-23-0"></span>5. Μοντέλο τυχαίων αλληλεπιδράσεων

Σύμφωνα με το είδος των μελετών που πρόκειται να συνδυαστούν στην μεταανάλυση επιλέγεται το κατάλληλο μέτρο επίδρασης. Εφόσον αυτό επιλεγεί καθορίζεται και το μοντέλο της μετα-ανάλυσης. Η συγκεκριμένη εργασία επικεντρώνεται στο μοντέλο τυχαίων αλληλεπιδράσεων, στο οποίο διερευνώνται δύο είδη μεταβλητότητας ή ετερογένειας, αυτή μεταξύ των μελετών (between study variability or heterogeneity) και αυτή εντός των μελετών (within study variability). Εφόσον έχει εξηγηθεί η ετερογένεια εντός των μελετών είναι απαραίτητο να ληφθεί υπόψιν η εναπομείνασα ετερογένεια, δηλαδή η ετερογένεια μεταξύ των μελετών προκειμένου το αποτέλεσμα της μετα-ανάλυσης να είναι ουσιώδες. Επισημαίνεται ότι το θεωρητικό υπόβαθρο τoυ μέρους της εργασίας που αφορά την μέθοδο των

προσεγγίσεων έχει βασιστεί στο δημοσίευμα με τίτλο "Approximate Bayesian inference for random effects meta-analysis"(Abrams & Sansó, 1998).

Χρησιμοποιώντας την υπόθεση της γκαουσιανής δομής λάθους, προκύπτει το μοντέλο

$$
y_i \sim N \left[ \theta_i, \sigma_i^2 / n_i \right]
$$
 (5.1)

$$
\theta_i \sim N\left[\mu,\tau^2\right] \quad i=1...,k.
$$

όπου, η μεταβλητή *y* είναι η παράμετρος επίδρασης της μελέτης *i*. Η μεταβλητή *y* ακολουθεί κανονική κατανομή με μέση τιμή την παράμετρο ενδιαφέροντος  $\theta$  και διακύμανση τον λόγο  $\sigma_i^2/n_i$ , όπου  $\sigma_i$  η ετερογένεια εντός της μελέτης *i* και *n<sup>i</sup>* το μέσο πλήθος των ατόμων της συγκεκριμένης μελέτης και υπολογίζεται από τον τύπο

$$
n_i = (n_{1i} \times n_{2i})/(n_{1i}+n_{2i})
$$

όπου *n1i* και *n2i* το πλήθος των ατόμων στην ομάδα μαρτύρων και στην ομάδα ελέγχου, αντίστοιχα, στη μελέτη *i*. Η παράμετρος *θ* ακολουθεί επίσης κανονική κατανομή με μέση τιμή *μ* και διακύμανση την τιμή της between study ετερογένειας.

Σε μία μετα-ανάλυση η παράμετρος *θ* του παραπάνω μοντέλου θεωρείται η πραγματική αλλά άγνωστη επίδραση στην εκάστοτε μελέτη και η παράμετρος *μ* θεωρείται η άγνωστη επίδραση του πληθυσμού (population effect). Τέλος, η παράμετρος *τ <sup>2</sup>* αντιπροσωπεύει την διακύμανση του πληθυσμού ή όπως ονομάζεται αλλιώς η μεταβλητότητα μεταξύ των μελετών. Σε περιπτώσεις όπου η τιμή της παραμέτρου *τ 2* ισούται με μηδέν, χρησιμοποιείται το μοντέλο σταθερών αλληλεπιδράσεων.

## <span id="page-24-0"></span>6. Παραδείγματα

Παρακάτω ακολουθούν τα δύο παραδείγματα που χρησιμοποιήθηκαν ώστε να εξακριβωθεί η σωστή λειτουργία του προγράμματος που αναπτύχθηκε.

#### <span id="page-25-0"></span>6.1 Παράδειγμα 1

Στο παράδειγμα αυτό συμπεριλαμβάνονται είκοσι δύο τυχαιοποιημένες μελέτες , οι οποίες είχαν συνδυαστεί σε προηγούμενη μετα-ανάλυση (Smith et al., 1995) με την χρήση του μοντέλου σταθερών αλληλεπιδράσεων. Ωστόσο, έπειτα από την διεξαγωγή ενός ελέγχου χ<sup>2</sup> για να εκτιμηθεί το ποσοστό της ετερογένειας που υπάρχει (χ $^2$ <sub>HET</sub> = 58) κρίθηκε καταλληλότερη η χρήση του μοντέλου τυχαίων αλληλεπιδράσεων. Σε αυτήν την μετα-ανάλυση διερευνάται εάν η μερική απολύμανση της πεπτικής οδού ανθρώπων που βρίσκονται σε μονάδες εντατικής θεραπείας επιφέρει κάποιο όφελος. Σε κάθε μελέτη οι ασθενείς τυχαιοποιήθηκαν και ο καθένας έλαβε είτε έναν συνδυασμό από μη-απορροφήσιμα αντιβιοτικά (ομάδα μαρτύρων) είτε δεν έλαβε τίποτα (ομάδα ελέγχου). Τα δεδομένα των μελετών παρουσιάζονται στον παρακάτω πίνακα.

<span id="page-25-1"></span>

| <b>Study</b>            | <b>Treated</b>          |              | <b>Control</b>          |              | Odds<br><b>Ratio</b> | 95% CI |       |
|-------------------------|-------------------------|--------------|-------------------------|--------------|----------------------|--------|-------|
|                         | <b>Infections</b>       | <b>Total</b> | <b>Infections</b>       | <b>Total</b> |                      | lower  | upper |
| $\mathbf{1}$            | 7                       | 47           | 25                      | 54           | 0.21                 | 0.08   | 0.55  |
| $\overline{2}$          | $\overline{\mathbf{4}}$ | 38           | 24                      | 41           | 0.09                 | 0.03   | 0.30  |
| $\overline{\mathbf{3}}$ | 20                      | 96           | 37                      | 95           | 0.42                 | 0.22   | 0.79  |
| $\overline{\mathbf{4}}$ | $\mathbf{1}$            | 14           | 11                      | 17           | 0.06                 | 0.01   | 0.44  |
| 5                       | 10                      | 48           | 26                      | 49           | 0.24                 | 0.10   | 0.58  |
| 6                       | $\overline{2}$          | 101          | 13                      | 84           | 0.13                 | 0.03   | 0.53  |
| 7                       | 12                      | 161          | 38                      | 170          | 0.28                 | 0.15   | 0.57  |
| 8                       | $\mathbf{1}$            | 28           | 29                      | 60           | 0.06                 | 0.01   | 0.33  |
| 9                       | $\mathbf{1}$            | 19           | 9                       | 20           | 0.10                 | 0.02   | 0.64  |
| 10                      | 22                      | 49           | 44                      | 47           | 0.06                 | 0.02   | 0.22  |
| 11                      | 25                      | 162          | 30                      | 160          | 0.79                 | 0.45   | 1.41  |
| 12                      | 31                      | 200          | 40                      | 185          | 0.67                 | 0.40   | 1.12  |
| 13                      | 9                       | 39           | 10                      | 41           | 0.93                 | 0.34   | 2.56  |
| 14                      | 22                      | 193          | 40                      | 185          | 0.47                 | 0.27   | 0.83  |
| 15                      | $\bf{0}$                | 45           | $\overline{\mathbf{4}}$ | 46           | 0.10                 | 0.01   | 1.99  |
| 16                      | 31                      | 131          | 60                      | 140          | 0.42                 | 0.25   | 0.70  |
| 17                      | $\overline{\mathbf{4}}$ | 75           | 12                      | 75           | 0.32                 | 0.10   | 0.99  |
| 18                      | 31                      | 220          | 42                      | 225          | 0.72                 | 0.43   | 1.19  |
| 19                      | 7                       | 55           | 26                      | 57           | 0.18                 | 0.07   | 0.46  |
| 20                      | $\overline{\mathbf{3}}$ | 91           | 17                      | 92           | 0.17                 | 0.05   | 0.56  |
| 21                      | 14                      | 25           | 23                      | 23           | 0.03                 | 0.00   | 0.49  |
| 22                      | 3                       | 65           | 6                       | 68           | 0.54                 | 0.14   | 2.07  |

**Πίνακας 2**. Δεδομένα των 22 μελετών του παραδείγματος 1.

Καθώς τα δεδομένα αυτών των μελετών είναι διχοτομικά, ως μέτρο επίδρασης επιλέγεται ο λογάριθμος του Odds ratio και ως *σ<sup>i</sup>* το τυπικό σφάλμα (standard error) της εκάστοτε μελέτης. Ο τρόπος υπολογισμού των προαναφερθέντων παραμέτρων αναλύεται στο παράρτημα Α.

Έπειτα από παρατήρηση του παραπάνω πίνακα διαφαίνεται ότι στην μελέτη 15 κανένα άτομο από την ομάδα περιπτώσεων δεν ανέπτυξε μόλυνση ενώ στην μελέτη 21 όλα τα άτομα της ομάδας ελέγχου ανέπτυξαν μόλυνση. Συνεπώς χρειάζεται να χρησιμοποιηθεί μια πολύ γνωστή τεχνική για την αντιμετώπιση τέτοιων σφαλμάτων, που είναι η πρόσθεση σε κάθε κελί του πίνακα συνάφειας του διορθωτικού παράγοντα 0.5, μία μέθοδος που προτάθηκε από τους D.R.Cox και E.J.Snell (Cox & Snell, 1989).

#### <span id="page-26-0"></span>6.2 Παράδειγμα 2

Το παράδειγμα αυτό αποτελείται από δώδεκα τυχαιοποιημένες μελέτες που συμμετείχαν σε προηγούμενη μετα-ανάλυση (Johnson, 1993). Στις μελέτες αυτές πραγματοποιείται μία σύγκριση ανάμεσα σε οδοντόκρεμες που περιέχουν μονοφθοροφωσφορικό νάτριο (sodium monofluorophosphate – SMFP) και σε οδοντόκρεμες που περιέχουν φθοριούχο νάτριο (Naf) σχετικά με την πρόληψη ανάπτυξης τερηδόνας, ωστόσο μόνο οι εννέα από τις δώδεκα χρησιμοποίησαν άμεση σύγκριση μεταξύ των δύο κατηγοριών. Η έκβαση της κάθε μελέτης μετρήθηκε βάσει της διαφοράς του δείκτη DMFS (Decayed Missing Filled Surface) από το όριο (baseline) έπειτα από παρακολούθηση τριών χρόνων. Συνεπώς ως μέτρο επίδρασης σε αυτό το παράδειγμα χρησιμοποιείται η μέση διαφορά (mean difference) μεταξύ της ομάδας που χρησιμοποίησε τις οδοντόκρεμες με το μονοφθοροφωσφορικό νάτριο και της ομάδας που χρησιμοποίησε αυτές με το φθοριούχο νάτριο. Τα δεδομένα των εννέα μελετών που συμμετείχαν στην μετα-ανάλυση παρουσιάζονται στον παρακάτω πίνακα.

<span id="page-27-2"></span>

| <b>Study</b>            | N    | <b>NaF</b>  | <b>SD</b> | N    | <b>SMPF</b> | <b>SD</b> | <b>SMFP-NaF</b> | 95% CI           |
|-------------------------|------|-------------|-----------|------|-------------|-----------|-----------------|------------------|
|                         |      | <b>Mean</b> |           |      | <b>Mean</b> |           | $(y_i)$         | (Lower, Upper)   |
| $\mathbf{1}$            | 134  | 5.96        | 4.24      | 113  | 6.82        | 4.72      | $+0.86$         | $(-0.26, +1.98)$ |
| $\overline{2}$          | 175  | 4.74        | 4.64      | 151  | 5.07        | 5.38      | $+0.33$         | $(-0.76, +1.42)$ |
| 3                       | 137  | 2.04        | 2.59      | 140  | 2.51        | 3.22      | $+0.47$         | $(-0.22, +1.16)$ |
| $\overline{\mathbf{4}}$ | 184  | 2.70        | 2.32      | 179  | 3.20        | 2.46      | $+0.50$         | $(+0.01, +0.99)$ |
| 5                       | 174  | 6.09        | 4.86      | 169  | 5.81        | 5.14      | $-0.28$         | $(-1.34, +0.78)$ |
| 6                       | 754  | 4.72        | 5.33      | 736  | 4.76        | 5.29      | $+0.04$         | $(-0.50, +0.58)$ |
| $\overline{7}$          | 209  | 10.10       | 8.10      | 209  | 10.90       | 7.90      | $+0.80$         | $(-0.73, +2.33)$ |
| 8                       | 1151 | 2.82        | 3.05      | 1122 | 3.01        | 3.32      | $+0.19$         | $(-0.07, +0.45)$ |
| 9                       | 679  | 3.88        | 4.85      | 673  | 4.37        | 5.37      | $+0.49$         | $(-0.06, +1.04)$ |

**Πίνακας 3**. Δεδομένα των εννέα μελετών του παραδείγματος 2

#### <span id="page-27-0"></span>7. Μέθοδοι

Στην ενότητα αυτή θα ακολουθήσει η ανάλυση και η επεξήγηση των μαθηματικών τύπων και των προσεγγίσεων που χρησιμοποιήθηκαν. Αρχικά γίνεται μία εισαγωγή ενώ στη συνέχεια στην υποενότητα 7.2 περιγράφονται οι προσεγγίσεις που έχουν χρησιμοποιηθεί για την πρώτη μέθοδο που μπορεί να χρησιμοποιηθεί για την διενέργεια της μετα-ανάλυσης. Έπειτα στην υποενότητα 7.3 παρουσιάζεσαι η μέθοδος της μετα-παλινδρόμησης και στην ενότητα 7.4 αναλύεται η τελευταία μέθοδος, αυτή των γενικευμένων γραμμικών μοντέλων. Τέλος, στην υποενότητα 7.5 περιγράφεται η μέθοδος Gibbs Sampling.

#### <span id="page-27-1"></span>7.1 Εισαγωγή

Προκειμένου να χρησιμοποιηθεί ένα Μπεϋζιανό μοντέλο χρειάζεται να προσδιοριστούν οι εκ των προτέρων κατανομές (prior distributions) των άγνωστων παραμέτρων, δηλαδή των *τ <sup>2</sup>*και *σ<sup>i</sup> 2* . Οι κατανομές αυτές, που ονομάζονται και γενικά priors, αναπαριστούν κάποια πεποίθηση για την τιμή της συγκεκριμένης παραμέτρου πριν ληφθούν υπόψιν τα δεδομένα. Ωστόσο, στην πραγματικότητα εκ των προτέρων κατανομές δύναται να υπάρχουν μόνο για την παράμετρο *μ*, δηλαδή για το treatment effect, και για την παράμετρο τ<sup>2</sup>. Για τον λόγο αυτό , για την παράμετρο σ<sup>*i*2</sup> αλλά και γενικότερα σε περιπτώσεις όπου δεν υπάρχει επαρκής εκ των προτέρων πληροφορία για την παράμετρο συνηθίζεται να γίνεται χρήση των μη πληροφοριακών (noninformative) εκ των προτέρων κατανομών. Πιο συγκεκριμένα, σύμφωνα με την πιο κοινή πρακτική, στην εργασία αυτή γίνεται χρήση του Jeffreys' prior (Box & Tiao, 1968)  $P(\sigma_i^2) \propto 1/\sigma_i^2$  η οποία αποτελεί μία γνήσια εκ των προτέρων κατανομή. Έχει αποδειχθεί μάλιστα, ότι η χρήση μη πληροφοριακών εκ των προτέρων κατανομών οδηγεί σε ιδιαίτερα παρόμοια συμπεράσματα με αυτά που προκύπτουν εάν οι παράμετροι *σ<sup>i</sup> 2* είναι γνωστές και αντικαθίστανται από τις παραμέτρους *s<sup>i</sup> 2* , τις παρατηρηθείσες εντός των μελετών διακυμάνσεων.

Σημαντική είναι η εκ των προτέρων κατανομή της παραμέτρου *τ 2* , και αυτό γιατί η εκ των προτέρων κατανομή της χρειάζεται να είναι όσο το δυνατόν πιο ευέλικτη προκειμένου να μπορεί να ενσωματώνεται με ευκολία οποιαδήποτε εκ των προτέρων πληροφορία. Επιπλέον, χρειάζεται να παρέχει μαθηματική ευκολία για την αποφυγή ιδιαίτερα δύσκολων υπολογισμών και των σχετικών δυσχέρειών που ενδέχεται να προκύψουν. Για τους ανωτέρω δύο λόγους, επιλέχθηκε αντίστροφη Γάμμα εκ των προτέρων κατανομή για την παράμετρο *τ <sup>2</sup>* με παραμέτρους *α,b*.

$$
\tau^2 \sim IG(a, b) \tag{7.1}
$$

Ο τρόπος με τον οποίο επιλέγονται οι παράμετροι *α*, *b* περιγράφεται στο Παράρτημα Γ. Επισημαίνεται επίσης το γεγονός ότι για την εργασία αυτή έγινε η υπόθεση ότι δεν υπάρχει επαρκής εκ των προτέρων πληροφορία για την παράμετρο *μ* , επιτυγχάνοντας αντικειμενικότητα σε κάποιο βαθμό όσον αφορά την εκτίμηση της συνολικής επίδρασης (overall effect). Συνεπώς, θεωρείται ότι η συγκεκριμένη παράμετρος ακολουθεί ομοιόμορφη εκ των προτέρων κατανομή.

#### <span id="page-28-0"></span>7.2 Προσεγγιστική μέθοδος

Για τον υπολογισμό της εκ των υστέρων διακύμανσης (posterior variance) του population effect, δηλαδή της παραμέτρου *μ*, χρησιμοποιήθηκε ο τύπος

$$
V(\mu/y, s^2, n) \approx \frac{2(1 + bRSS/2)}{bk(2\alpha + k - 3)}
$$
(7.2)

όπου o όρος RSS<sup>B</sup> είναι το υπόλοιπο άθροισμα των τετραγώνων υπολειμμάτων (residual sum of squares) από την ανάλυση διακύμανσης (ANOVA) και υπολογίζεται ως  $RSS_B = \sum y_i^2 - ky^2$ , οι παράμετροι *α* και *b* είναι οι παράμετροι της αντίστροφης κατανομής Γάμμα και η παράμετρος *k* είναι ο αριθμός των μελετών που συμμετέχουν στην μετα-ανάλυση.

Για τον υπολογισμό της εκ των υστέρων προσδοκίας (posterior expectation) και της εκ των υστέρων διακύμανσης παραμέτρου *τ 2* χρησιμοποιήθηκαν οι τύποι

$$
E(\tau^2/y, s^2, n) \approx \frac{2(1 + bRSS_B/2)}{b(2\alpha + k - 3)}
$$
(7.3)

$$
V(\tau^2/y, s^2, n) \approx \frac{8(1 + bRSS_B/2)^2}{b^2(2\alpha + k - 3)^2(k + 2\alpha - 5)}
$$
(7.4)

Τέλος, για τον υπολογισμό της εκ των υστέρων προσδοκίας της παραμέτρου *μ*, χρησιμοποιείται ο ακόλουθος τύπος

$$
E(\mu|y, s^2, n) \approx \frac{\bar{y} - \frac{b(k+2\alpha-1)}{2(1+bRSS_B/2)} \sum_{i=1}^k \frac{n_i s_i^2}{n_i - s} (\frac{\bar{y}(k-3) + y_i}{k} - \frac{(\bar{y}^2(\bar{y} - y_i)) + \bar{y}y_i^2)(k+2\alpha+1)b}{2(1+bRSS_B/2)})}{1 - \frac{b(k+2\alpha-1)}{2(1+bRSS_B/2)} \sum_{i=1}^k \frac{n_i s_i^2}{n_i - s} (\frac{k-1}{k} - \frac{(\bar{y}(\bar{y} - y_i)) + y_i^2)(k+2\alpha+1)b}{2(1+bRSS_B/2)})}
$$
\n(7.5)

όπου *ӯ* μέση τιμή των μέτρων επίδρασης όλων των μελετών, *n<sup>i</sup>* το μέσο πλήθος ατόμων που υπολογίζεται από τον τύπο που αναφέρεται στην ενότητα 5, *y<sup>i</sup>* το μέτρο επίδρασης της μελέτης *i* και *s<sup>i</sup> <sup>2</sup>* η διακύμανση της μελέτης *i*.

Η μέθοδος με την οποία προέκυψαν οι ανωτέρω τύποι περιγράφεται στο παράρτημα Β και αναπτύχθηκε από τους Keith Abrams και Bruno Sansó στην δημοσίευση [1].

#### <span id="page-29-0"></span>7.3 Μετα-παλινδρόμηση (meta-regression)

Γενικά, ο όρος μετα-παλινδρόμηση αναφέρεται σε ένα σύνολο στατιστικών μεθόδων που χρησιμοποιούνται για την διερεύνηση και αξιολόγηση της ετερογένειας. Η μεταπαλινδρόμηση είναι αρκετά παρόμοια με την απλή παλινδρόμηση. Στην απλή παλινδρόμηση μία μεταβλητή αποτελέσματος (outcome variable) εκτιμάται σύμφωνα με την τιμή ενός ή περισσότερων επεξηγηματικών μεταβλητών (explanatory variables). Στην περίπτωση της μετα-παλινδρόμησης η μεταβλητή αποτελέσματος είναι το μέτρο επίδρασης, δηλαδή μπορεί να είναι κάποιο Log Odds Ratio, Log Risk Ratio, Risk Difference ή κάποια μέση διαφορά. Ως επεξηγηματικές μεταβλητές χρησιμοποιούνται χαρακτηριστικά των μελετών τα οποία μπορεί να επηρεάζουν το μέτρο επίδρασης. Αυτά τα χαρακτηριστικά είναι γνωστά και ως covariates. Ο συντελεστής παλινδρόμησης που προκύπτει από την ανάλυση μετα-παλινδρόμησης περιγράφει τον τρόπο που μεταβάλλεται η μεταβλητή αποτελέσματος, ή με άλλα λόγια το μέτρο επίδρασης, με την αύξηση κατά μία μονάδα της επεξηγηματικής μεταβλητής. Η στατιστική σημαντικότητα αυτού του συντελεστή υποδεικνύει εάν υπάρχει κάποια γραμμική σχέση μεταξύ της επεξηγηματικής μεταβλητής και της μεταβλητής αποτελέσματος.

Η ανάλυση μετα-παλινδρόμησης μπορεί επίσης να χρησιμοποιηθεί με τρόπο παρόμοιο με την ανάλυση υποομάδων (subgroup analysis), δηλαδή μπορεί να χρησιμοποιηθεί για την διερεύνηση διαφορών ανάμεσα στις επεξηγηματικές μεταβλητές. Για παράδειγμα εάν υπάρχει ένας αριθμός X υποομάδων, η συμμετοχή τους στο μοντέλο μετα-παλινδρόμησης πραγματοποιείται με την χρήση X-1 εικονικών μεταβλητών, που είναι γνωστές και ως dummy variables, και οι δυνατές τιμές των οποίων είναι μόνο το ένα και το μηδέν. Έπειτα από την διεξαγωγή της ανάλυσης, ο συντελεστής παλινδρόμησης που θα προκύψει υποδεικνύει εάν η μεταβλητή αποτελέσματος διαφέρει στην εκάστοτε υποομάδα συγκριτικά με μία υποομάδα αναφοράς που έχει επιλεγεί και η τιμή p-value καθορίζει εάν η διαφορά που έχει παρατηρηθεί είναι στατιστικά σημαντική.

Όπως συμβαίνει και με την μετα-ανάλυση, υπάρχουν δύο κύρια είδη μεταπαλινδρόμησης, η μετα-παλινδρόμηση σταθερών αλληλεπιδράσεων (fixed-effects meta-regression) και η μετα-παλινδρόμηση τυχαίων αλληλεπιδράσεων (random-effects meta-regression).

Στην πρώτη περίπτωση, γίνεται αντικατάσταση της μέσης τιμής, *θ*, του μοντέλου μετα-ανάλυσης σταθερών αλληλεπιδράσεων με έναν γραμμικό εκτιμητή που συμβολίζεται ως *xiβ*. Δηλαδή, προκύπτει ότι

$$
y_i \sim N(\theta_i, \sigma_i^2) \tag{7.6}
$$

όπου *θ<sup>i</sup> = xiβ*. Αντίστοιχα ισχύουν οι σχέσεις

$$
y_i = x_i \beta + \varepsilon_i
$$
  
\n
$$
\varepsilon_i \sim N(0, \sigma_i^2)
$$
  
\n
$$
i = 1, ..., k
$$
  
\n(7.7)

όπου *ε<sup>i</sup>* είναι το σφάλμα δειγματοληψίας το οποίο δείχνει κατά πόσο το μέτρο επίδρασης της μελέτης *i* διαφέρει από την πραγματική επίδραση (true effect), *y<sup>i</sup>* είναι το μέτρο επίδρασης της μελέτης *i*, οι μεταβλητές *x<sup>i</sup>* είναι διαφορετικά χαρακτηριστικά της μελέτης *i*. Οι μεταβλητές *β* ονομάζονται συντελεστές παλινδρόμησης (regression coefficients) και ουσιαστικά καθορίζουν την ευθεία παλινδρόμησης και συνεπώς προσδιορίζουν την γραμμική σχέση εξάρτησης του μέτρου επίδρασης από τις μεταβλητές *x*. Στο παραπάνω μοντέλο, *β* είναι ένα διάνυσμα *k* × 1, όπου *k* ο αριθμός των μελετών και *x<sup>i</sup>* είναι ένα διάνυσμα 1 × *k* των τιμών των διαφορετικών χαρακτηριστικών της μελέτης *I* (R. M. Harbord & Higgins, 2008).

Στην μετα-παλινδρόμηση τυχαίων αλληλεπιδράσεων ακολουθείται παρόμοια διαδικασία και προκύπτουν οι σχέσεις

$$
y_i \mid \theta_i \sim N(\theta_i, \sigma_i^2) \tag{7.8}
$$

όπου *θ<sup>i</sup> ~ Ν( xiβ, τ<sup>2</sup> )* και συνεπώς προκύπτει ότι

$$
y_i \sim N\left(x_i\beta, \sigma_i^2 + \tau^2\right) \tag{7.9}
$$

αντίστοιχα ισχύουν οι σχέσεις

$$
y_i = x_i \beta + v_i + \varepsilon_i
$$
  
\n
$$
v_i \sim N(0, \tau^2)
$$
  
\n
$$
\varepsilon_i \sim N(0, \sigma_i^2)
$$
 (7.10)

όπου *υ<sup>i</sup>* είναι επίσης ένα σφάλμα το οποίο υποδεικνύει ότι ακόμα και το true effect της μελέτης *i* δειγματοληπτείται από μία γενική κατανομή μέτρων επίδρασης.

#### <span id="page-32-0"></span>7.4 Γενικευμένα γραμμικά λανθάνοντα και μικτά μοντέλα

Τα γενικευμένα γραμμικά μοντέλα (GLM) περιλαμβάνουν κάποιες σημαντικές μεθόδους της βιοστατιστικής όπως είναι η γραμμική παλινδρόμηση, η παλινδρόμηση Poisson και η λογιστική παλινδρόμηση διχοτομικών δεδομένων. Στα γενικευμένα γραμμικά μοντέλα ορίζεται ως *y<sup>i</sup>* η έκβαση ή με άλλα λόγια η εξαρτημένη μεταβλητή για την οποία παρουσιάζεται ενδιαφέρον, ως *x<sup>i</sup>* αναπαρίστανται οι επεξηγηματικές μεταβλητές ή covariates, που είναι ανεξάρτητες μεταβλητές όπως είναι για παράδειγμα κάποια χαρακτηριστικά των μελετών και , τέλος, ως *μ<sup>i</sup>* αναπαρίσταται η υπό συνθήκη (conditional) προσδοκία της έκβασης δεδομένων των covariates, δηλαδή *μ<sup>i</sup> ≡ Ε[yi|xi]*. H γενική μορφή των γενικευμένων γραμμικών μοντέλων είναι η

$$
g(\mu_i) = x_i \, \beta = v_i \tag{7.11}
$$

όπου *v<sup>i</sup>* είναι η μορφή *v<sup>i</sup> = β<sup>0</sup> + β1xi1 + … = xi'β* και ονομάζεται linear predictor και η παράμετρος *β* είναι οι σταθερές αλληλεπιδράσεις. Η συνάρτηση g ονομάζεται συνάρτηση σύνδεσης, η οποία συνδέει ουσιαστικά την προσδοκία *μ<sup>i</sup>* με τον linear predictor. Μερικές από τις πιο γνωστές συναρτήσεις σύνδεσης είναι η logit, probit, logarithm, identity κ.α.

Στα γενικευμένα γραμμικά μικτά μοντέλα προστίθεται ακόμα ένα μέρος στην παραπάνω εξίσωση προκειμένου να ενσωματωθεί η επιπλέον ετερογένεια. Στα γενικευμένα γραμμικά μοντέλα γίνεται η υπόθεση ότι οι εκβάσεις των διαφορετικών μονάδων *i* είναι ανεξάρτητες, δεδομένων των covariates *xi*. Αυτή η υπόθεση όμως σε πολλές περιπτώσεις δεν ισχύει, όπως όταν υπάρχουν επαναλαμβανόμενες μετρήσεις κάποιων ατόμων τα οποία ίσως ανήκουν σε κάποιες ευρύτερες κατηγορίες, σε διαφορετικά νοσοκομεία για παράδειγμα, δηλαδή γενικότερα όταν αντιμετωπίζονται πολυεπίπεδα μοντέλα. Στις περιπτώσεις αυτές υπάρχει επιπλέον ετερογένεια που είναι απαραίτητο να ενσωματωθεί στο γραμμικό μοντέλο. Αυτή η επιπλέον ετερογένεια οφείλεται συνήθως σε ποιοτικές παραμέτρους που ονομάζονται confounders, οι οποίες

$$
i=1,\ldots,k
$$

είναι είτε δύσκολο να μετρηθούν, όπως για παράδειγμα διαφορές ως προς την οικογενειακή κατάσταση, τις κλίμακες εισοδήματος και ως προς την έκθεση ή όχι σε κάποιον κίνδυνο, είτε επειδή η ύπαρξη τους είναι άγνωστη και η παρουσία της δημιουργεί εξάρτηση μεταξύ των μονάδων *i*. Συνεπώς, η μορφή που έχουν τα γενικευμένα γραμμικά μικτά μοντέλα είναι η

$$
g(\mu_{ij}) = v_{ij} = x_{ij}\dot{\beta} + \sum_{m=0}^{M-1} \eta_{mj}^{(2)} z_{mij}^{(2)}
$$
(7.12)

Επομένως το τυχαίο τμήμα του μοντέλου είναι το άθροισμα  $\sum_{m=0}^{M-1} \eta^{(2)}_{mj} z^{(2)}_{mij}$  , όπου **η<sup>j</sup> (2)** είναι το διάνυσμα των τυχαίων αλληλεπιδράσεων που διαφέρουν στο επίπεδο 2, ενώ **z (2)ij** είναι τα αντίστοιχα covariates.

Tέλος, τα γενικευμένα γραμμικά λανθάνοντα και μικτά μοντέλα, GLLAMMs, επεκτείνουν τα γενικευμένα γραμμικά μικτά μοντέλα τα οποία για κάποιες περιπτώσεις θεωρούνται αρκετά περιορισμένα. Στα μοντέλα αυτά οι παράμετροι χαρακτηρίζονται ως λανθάνουσες μεταβλητές. Λανθάνουσες (latent) ονομάζονται μεταβλητές που δεν παρατηρούνται άμεσα αλλά προκύπτουν από άλλες που παρατηρούνται και μετριούνται άμεσα, μέσω μαθηματικών μοντέλων. Τα μαθηματικά αυτά μοντέλα ονομάζονται μοντέλα λανθανουσών μεταβλητών και συσχετίζουν ένα σύνολο λανθανουσών μεταβλητών με ένα σύνολο παρατηρήσιμων (observable ή manifest) μεταβλητών. Οι λανθάνουσες μεταβλητές μπορεί να είναι είτε διακριτές είτε να ακολουθούν πολυμεταβλητή κανονική κατανομή.

Επειδή ο όρος παρουσιάζει μία δυσκολία στην κατανόηση έχει επιλεγεί ένα παράδειγμα ώστε να γίνει κατανοητός ο όρος λανθάνουσα μεταβλητή. Η συνολική υγεία ενός ατόμου αποτελεί μια λανθάνουσα μεταβλητή. Αυτό συμβαίνει γιατί δεν υπάρχει κάποιο συγκεκριμένο μέτρο "υγείας" που μπορεί να χρησιμοποιηθεί για να εκτιμηθεί η υγεία ενός ατόμου, αλλά αντιθέτως, πραγματοποιούνται μετρήσεις διάφορων φυσικών ιδιοτήτων όπως τα επίπεδα της χοληστερίνης, η αρτηριακή πίεση, το ζάκχαρο, το βάρος και πολλά άλλα. Όλες αυτές οι μετρήσεις μπορούν να χρησιμοποιηθούν από κάποιον ειδικό, όπως ένας γιατρός, και να εκτιμηθεί η κατάσταση της υγείας ενός ατόμου.

#### <span id="page-34-0"></span>7.5 Gibbs Sampling

Γενικά, σε ένα Μπεϋζιανό μοντέλο ο στόχος είναι να αποκτηθεί μία εκ των υστέρων κατανομή πιθανότητας για ένα σύνολο μεταβλητών. Ωστόσο, για αυτήν την απόκτηση απαιτείται συχνά ο υπολογισμός ιδιαίτερα πολύπλοκων ολοκληρωμάτων, γεγονός που δυσχεραίνει εξαιρετικά το εγχείρημα. Ένας τρόπος για την παράκαμψη αυτών των πολύπλοκων υπολογισμών είναι η χρήση Markov Chain Monte Carlo (MCMC) τεχνικών. Oι τεχνικές αυτές χρησιμοποιούνται σε μεγάλο βαθμό σε πολύπλοκα πιθανοτικά μοντέλα με πολυδιάστατα δεδομένα.

Η λογική των MCMC τεχνικών είναι το ότι οποιοδήποτε στατιστικό μέτρο μιας εκ των υστέρων κατανομής μπορεί να υπολογιστεί υπό την προϋπόθεση ότι υπάρχουν *Ν* simulated δείγματα εκείνης της κατανομής σύμφωνα με τον παρακάτω τύπο (7.13)

$$
E[f(s)]_p \approx \frac{1}{N} \sum_{i=1}^{N} f(s^{(i)})
$$
 (7.13)

όπου *P* είναι η επιθυμητή εκ των υστέρων κατανομή,*f(s)* είναι η επιθυμητή προσδοκία και τέλος *f(s<sup>(i)</sup>)* είναι το *i*-οστό simulated δείγμα από την εκ των υστέρων κατανομή *P*. Για παράδειγμα, μπορεί να εκτιμηθεί ο μέσος *E[x]<sup>p</sup> =*  1  $\frac{1}{N}\sum_{i=1}^{N} \chi^{(i)}$  (Ilker, 2012).

Τα δείγματα από την εκ των υστέρων κατανομή λαμβάνονται με την χρήση της MCMC τεχνικής που ονομάζεται Gibbs Sampling. Με την τεχνική Gibbs Sampling, λοιπόν, δημιουργείται μία αλυσίδα Markov (Markov Chain) oι τιμές της οποίας συγκλίνουν σε κάποια επιθυμητή κατανομή. Προκειμένου αυτό να γίνει καλύτερα κατανοητό ακολουθεί ένα παράδειγμα.

Έστω ότι στόχος είναι να γίνει δειγματοληψία μιας πολυμεταβλητής κατανομής πιθανότητας P(Z,W). Ο τρόπος με τον οποίο θα πραγματοποιηθεί αυτή η δειγματοληψία παραμένει άγνωστος , ωστόσο με κάποιον τρόπο είναι γνωστές οι conditional πιθανότητες p(Z|W) και p(W|Z). Ο αλγόριθμος Gibbs Sampling λειτουργεί ως εξής. Αρχικά γίνεται αρχικοποίηση των τυχαίων μεταβλητών Z και W σε κάποιες τιμές που έχουν επιλεγεί. Έστω ότι οι αρχικοποιημένες τυχαίες μεταβλητές συμβολίζονται ως Ζ<sup>0</sup> και W<sup>0</sup>,αντίστοιχα. Στη συνέχεια πραγματοποιείται δειγματοληψία από την conditional κατανομή πιθανότητας του Ζ δεδομένου του W=W<sup>0</sup>, δηλαδή το δείγμα Z<sub>1</sub> ~ p(Z|W<sup>0</sup>). Στη συνέχεια δειγματοληπτείται νέα τιμή για την τυχαία μεταβλητή W δεδομένου του Z<sup>1</sup> που υπολογίστηκε στο αμέσως προηγούμενο βήμα. H διαδικασία που περιεγράφηκε επαναλαμβάνεται *Ν*-1 φορές για *Ν* δείγματα, έως ότου επιτευχθεί αυτό που ονομάζεται σύγκλιση (convergence), δηλαδή τα δείγματα έχουν την ίδια κατανομή με αυτήν που θα είχαν εάν είχαν δειγματοληπτηθεί από την πραγματική εκ των υστέρων joint κατανομή. Αξίζει να σημειωθεί ότι επειδή οι τιμές στις οποίες αρχικοποιούνται οι τυχαίες μεταβλητές είναι τυχαίες , συνηθίζεται οι πρώτες επαναλήψεις να μην λαμβάνονται υπόψιν καθώς δεν είναι απαραίτητα αντιπροσωπευτικές της πραγματικής εκ των υστέρων κατανομής. Οι επαναλήψεις αυτές χαρακτηρίζονται ως "burn-in period".
## Κεφάλαιο 3: Αποτελέσματα

Σε αυτό το κεφάλαιο παρουσιάζεται ο κώδικας που έχει αναπτυχθεί στο στατιστικό λογισμικό Stata, η επεξήγηση του καθώς πραγματοποιείται και σύγκριση των αποτελεσμάτων του προγράμματος με αυτά της δημοσίευσης [1]. Ακόμα, παρουσιάζεται και ο κώδικας που αναπτύχθηκε στο λογισμικό winBUGS για την επιβεβαίωση των αποτελεσμάτων που προκύπτουν με την χρήση του προγράμματος που αναπτύχθηκε.

### 3.1 Ο κώδικας

```
program define bmeta, rclass
     version 13.1 
          syntax varlist(min=2 max=3 numeric) [if] [in], 
method(string) [, a(real 0) b(real 2) l(real 95) 
es(string)] [graph] [eform]
     set more off
     tokenize `varlist', parse(" ")
     if (\mathbf{u}^*)if'"!="" \& "\in"""==""){
          qui preserve 
          quietly keep `if'
     }
     else if ("if'"=="" \& "'in'"!=""){
          preserve 
          quietly keep `in'
     }
     else if ("if'"!="" & "'in'"!=""){
          preserve 
          quietly keep `if'
          quietly keep `in'
     }
     local m1 0
     local m2 0
     local m3 0
     if("`method'" == "abi") {
          local m1=1
          di as text in ye dup(60) "-"
          di in ye " Approximate Bayesian Inference 
For Random 
          di in ye " Effects meta -
analysis
          di as text in ye dup(60) "-"
```

```
}
     if("nethod" == "qlm")local m2=1
          di as text in ye dup(60) "-"
          di in ye " Bayesian analysis using gllamm
          di as text in ye dup(60) "-"
          }
     if("'method'"== "mtr"){
          local m3=1
          di as text in ye dup(60) "-"
          di in ye " Bayesian analysis using metareg
          di as text in ye dup(60) "-"
     }
     if('m1' == 1){
     tempname mn rss vm et2 c nvt2 b2 dvt2 vt2 t1 t2 f t 
nom1 nom k y2 sumy r denom1 denom em z plci puci
     tempvar s2 nom_sum yi2 dnom_sum lci uci lny efe efes 
y s n 
     qui gen \gamma' = 1'qui gen `s' = 2'qui gen `n' = `3'
     global IND `l'
     qui levelsof s , local(slev)
     foreach i in `slev' {
          if i' i' <=0 {
               di as err "Varlist s should only contain 
positive values" 
               exit 125
               }
     }
     qui levelsof n , local(nlev)
     foreach i in `nlev' {
          if `i'<=0 {
               di as err "Varlist n should only contain 
positive values" 
               exit 125
               }
     }
     if (1' = 80) {
           scalar z' = 1.282}
     else if ('l' == 85) {
           scalar z' = 1.440}
     else if ('l' == 90) {
```

```
scalar z' = 1.645}
     else if (`l'==95){
           scalar z' = 1.960}
     else if (`l'==98){
           scalar z' = 2.33}
     else if (`l'==99){
           scalar z' = 2.576}
     else if (`l'==99.5){
           scalar z' = 2.807}
     else if (`l'==99.9){
           scalar z' = 3.291}
     else{
          di as err "Please choose one of the following 
values : 80, 85, 90, 95, 98, 99, 99.5, 99.9"
          exit rc
          }
     if ("`es'"== "MD"){
          qui gen `lci' = `y' - `z' * `s'
          qui gen `uci' = `y' + `z' * `s'
     }
     else if ("`es'"== "OR" | "`es'"== "RR"){
          qui gen `lny' = ln('y')qui gen `efe' = `lny'-`z'*`s'
          qui gen `efes' = \ln y' + \alpha' x' * s'qui gen `lci' = exp(`efe')
          qui gen `uci' = exp(`efes')
     }
     else if ("'es'"== "log(OR)" & "'eform'" == "" ){
          qui gen `efe' = `y'-`z'*`s'
          qui gen `efes' = \dot{y}'+'z'*`s'
          qui gen `lci' = `y'-`z'*`s'
          qui gen `uci' = `y'+`z'*`s'
     }
     else if ("`es'"== "log(RR)" & "`eform'" == "" ){
          qui gen `efe' = \gamma'-z' * s'qui gen `efes' = `y'+`z'*`s'
          qui gen `lci' = `y'-`z'*`s'
          qui gen `uci' = `y'+`z'*`s'
     }
     else if ("`es'"== "log(OR)" & "`eform'" != ""){
          qui replace \gamma' = \exp(\gamma')qui gen lny' = ln(y')qui gen `efe' = `lny'-`z'*`s'
          qui gen `efes' = `lny'+`z'*`s'
```

```
qui gen `lci' = exp(`efe')
           qui gen `uci' = exp('efes')}
     else if ("`es'"== "log(RR)" & "`eform'" != ""){
           qui replace \gamma' = \exp(\gamma')qui gen `lny' = ln('y')qui gen `efe' = `lny'-`z'*`s'
           qui gen `efes' = \ln y' + \ln z' * \sin y'qui gen \text{lci'} = \text{exp}(\text{efe'})qui gen `uci' = exp(`efes')
     }
     else if ("es" == "") {
           di as err " Must specify one of the effect 
sizes (es) : MD , OR , RR , log(OR) , log(RR) "
           exit _rc
     }
     qui sum `y'
     scalar `mn'=r(mean)
     scalar k' = r(N)di in ye "Inverse-Gamma Distribution parameters are 
a = " 'a' " and b = " 'b'di in ye "The number of studies included in this 
meta-analysis is " `k'
     qui gen `yi2' = `y'*`y'
     qui sum `yi2'
     scalar `sumy' = r(sum)
     scalar \gamma^2' = \gamma^2mn'*\gamma^2mn'
     scalar `rss' = `sumy' - `k' * y2'scalar `vm' = (2*(1 + )b' * rss'/2))/(`b'*`k'*(2*`a'
+ k' -3))
     display in ye "V(mu) = " \gamma 'vm"
     scalar `et2' = (2*(1 + 'b'*`rss'/2)) / ('b'*(2*`a' +k' -3))
     display in ye "E(tau-square) = " `et2'
     scalar c' = (1 + b' \cdot \text{rss'}/2) * (1 + b' \cdot \text{rss'}/2)scalar `nvt2' = 8* c'
     scalar \Delta b^2' = \Delta b^*
```

```
scalar `dvt2' = `b2'*((2^*`a' + `k' - 3)*(2^*`a' + `k'
- 3)) * (`k' + 2*`a' -5)
     scalar \text{v}t2' = \text{nv}t2'/\text{d}vt2'display in ye "V(tau-square) = " \forallt2'
     //calculation of e(m)
     quietly generate `s2' = `s'*`s'
     //nominator
     scalar 't1' = b'*(k' + 2*)a' - 1scalar `t2' = 2*(1 + ((`b' *`rss')/2))scalar ^{\circ} f' = ^{\circ}t1'/^{\circ}t2'
     qui generate `nom sum' = ((\ni'')\times 2')/(n'-1)3)) * (((`mn'*(`k'-3) +`y') /`k') - (((`y2'*(`mn'-
`y')+(`mn'*`yi2'))*(`k'+2*`a'+1)*`b')/2*(1+`b'*`rss'/2)))
     qui summarize `nom_sum' 
     scalar `nom1' = r(\text{sum})scalar `nom' = `mn'-(`f'*`nom1')
     //denominator
     qui gen `dnom sum' = ((n' * s2')/(n'-3))*(((k'-1)s)')1)/k') - (((\text{mm}'*(\text{mm}'-
`y')+`yi2')*(`k'+2*`a'+1)*`b')/2*(1+`b'*`rss'/2)))
     qui summarize `dnom_sum'
     scalar \text{denom1'} = r(\text{sum})scalar 'denom' = 1-( 'f'* 'denom1')
     global em = `nom'/`denom'
     display in ye "E(mu) = "Semglobal plci = \text{Sem} - \text{i} \times \text{sqrt} ('vm')
     qlobal puci = \text{Sem} + \text{z}'*sqrt('vm')
     di n in gr col(12) "Study" col(22) "|" col(26)"Effect size" col(40) "|" col(45) "[$IND% Conf.Interval]" 
           di dup(21) "-" "+" dup(17) "-" "+" dup(33)\mathbf{u}=\mathbf{u}local i = 1while `i' \leq `k'{
```

```
di col(1) in gr `study'[`i'] col(22) "| " in
ye \approx 7.3f \quad y^{\dagger} ['i'] col(40) in gr "|" col(45) in ye
%7.3f _col(46) `lci'[`i'] _col(50) in ye %7.3f 
_col(56)`uci'[`i']
           local i = i' + 1}
     di in gr dup(21) "-" "+" dup(17) "-" "+" dup(33)\mathbf{u} \perp \mathbf{u}di col(1) in gr "Pooled effect" col(22) "| " in
ye %7.3f $em _col(40) in gr "|" _col(45) in ye %7.3f 
\text{col}(46) $plci \text{col}(50) in ye \text{$}7.\overline{3}f col(56)$puci
     di in gr \frac{1}{\text{dup}}(21) "-" "+" \text{dup}(17) "-" "+" \text{dup}(33)\mathbf{u} \perp \mathbf{u}rename y es
     rename s ste
     if ("`qraph'"!= ""){
           metagraph es ste, id(study) mscale(0.5) l($IND 
) textscale(0.65) text(33 0.41 "Sample Size", 
size(small)) text(33 0.17 "Study ID", size(small))
xtitle(Effect Size) x(0 -1 -2 -3 -6 -8 1 2) combined($em
$plci $puci)
     }
     return scalar k = \nk'return scalar vm = `vm'
     return scalar et2 = `et2'
     return scalar vt2 = `vt2'
     return scalar em = $em
      }
     if(^{\circ}m2'==1){
     di in ye "Inverse-Gamma Distribution parameters are 
a = " a' " a' " and b = " 'b"tempvar y s study s1 v k
     tempname het
           qui gen y' = 1'qui gen `s' = 2'qui gen `study' = `3'
     qui sum `study'
     scalar `k'=r(N)
     di in ye "The number of studies included in this 
meta-analysis is " `k'
     qui levelsof s , local(slev)
```

```
foreach i in `slev' {
          if i' < = 0 {
                di as err "Varlist s should only contain 
positive values" 
               exit 125
                }
     }
     qui levelsof study , local(stlev)
     foreach i in `stlev' {
          if `i'<=0 {
               di as err "Varlist study should only 
contain positive values" 
               exit 125
                }
     }
          eq het: s
          constraint define 1 [s1]s=1
          gllamm y, i(study) s(het) nats constraint(1) 
adapt prior(gamma, scale(10000) shape(`b'))
     }
     if(\text{m3'} == 1){
     di in ye "Inverse-Gamma Distribution parameters are 
a = " 'a' " and b = " 'b'tempname K Y k i j o f r w q p
     tempvar y s type1 study s2 v
          local K = round(2^*`a')di "•The number of artificial studies is " `K'
          confirm integer number `K'
          qui gen \forall' = \{1\}qui gen `s' = 2'qui gen `study' = `3'
          qui gen type1=0
          qui gen v=`s'*`s'
          qui levelsof s , local(slev)
     foreach i in `slev' {
          if i' < 0 {
               di as err "Varlist s should only contain 
positive values" 
                exit 125
                }
     }
     qui levelsof study , local(stlev)
     foreach i in `stlev' {
          if i' i' <=0 {
```

```
di as err "Varlist study should only 
contain positive values" 
               exit 125
               }
     }
          qui sum `y'
          local k = r(N)di in ye "The number of original studies 
included in this meta-analysis is " `k'
          forvalues r=1/`k'{
          qui replace type1=1
          }
          local i = k' + 1local j = K' + {}^k k'qui set obs `j'
          qui replace study = study[ n-1]+1 if study>=.
          forvalues f = \iota' i'/\iota' j'qui replace type1=0 if type1>=.
           qui replace y=0 if y>=.
           qui replace v=0 if v>=.
           } 
          local Y = \sqrt{2^*b'/K'}forvalues o = 1/\rceil'{
          qui replace y = Y' if type1==0
          qui replace v=1E-20 if type1==0
          }
          gen s2=sqrt(v)
          list study y v s2 type1
          metareg y type1, wsse(s2) reml z noconst
     }
     end
```
### 3.2 Επεξήγηση του κώδικα

Ο κώδικας χωρίζεται ουσιαστικά σε τρία μέρη. Στο πρώτο μέρος χρησιμοποιείται για την διεξαγωγή της μετα-ανάλυσης η πρώτη μέθοδος, δηλαδή χρησιμοποιώντας τους προσεγγιστικούς τύπους που έχουν αναφερθεί στην υποενότητα 7.2. Στο δεύτερο μέρος χρησιμοποιείται η μέθοδος των GLLAMMs και για την συγκεκριμένη μέθοδο έχει χρησιμοποιηθεί η εντολή gllamm, ενώ στο τρίτο και τελευταίο μέρος χρησιμοποιείται η μέθοδος της μετα-παλινδρόμησης και για τον σκοπό αυτό γίνεται χρήση της εντολής metareg.

Στις αρχικές γραμμές του κώδικα καθορίζεται ο τύπος του προγράμματος καθώς και η σύνταξη της εντολής, δηλαδή την μορφή που θα πρέπει να έχει η είσοδος από τον χρήστη προκειμένου να λειτουργήσει η εντολή. Συγκεκριμένα, ο τύπος του προγράμματος είναι rclass. H δήλωση αυτή έχει να κάνει με το που αποθηκεύονται τα αποτελέσματα που προκύπτουν εντός του κώδικα μέσω την εντολής return(). Συνεπώς όλα τα αποτελέσματα αυτού του κώδικα θα αποθηκεύονται στο r(). Ίσως το πιο σημαντικό μέρος ενός προγράμματος είναι ο σωστός προσδιορισμός της σύνταξης της εντολής, καθώς εάν αυτό δεν έχει συμβεί δεν πρόκειται να λειτουργήσει σωστά, εάν λειτουργήσει εξ αρχής , η εντολή. Σε αυτή την περίπτωση λοιπόν, ο χρήστης χρειάζεται να δώσει τουλάχιστον δύο μεταβλητές και μπορεί μέσω των ορισμάτων [if] και [in] να απομονώσει ένα υποσύνολο των παρατηρήσεων των μεταβλητών και στη συνέχεια χρειάζεται να επιλέξει την μέθοδο με την οποία επιθυμεί να διεξαχθεί η μετα-ανάλυση. Ως προαιρετικές επιλογές παρέχονται οι εξής δυνατότητες, μπορούν να προσδιοριστούν οι συντελεστές *α* και *b*, της αντίστροφης κατανομής Γάμμα ως προκαθορισμένες (default) τιμές των οποίων είναι το μηδέν και το δύο, αντίστοιχα. Επίσης, υπάρχει η δυνατότητα καθορισμού του επιπέδου εμπιστοσύνης που επιθυμεί ο χρήστης, ως προκαθορισμένο επίπεδο είναι το 95% και η επιλογή εμφάνισης ή μηεμφάνισης γραφήματος. Με την προαιρετική επιλογή eform, o χρήστης μπορεί να αλλάξει το μέτρο επίδρασης με την εκθετική μορφή του. Για παράδειγμα, εάν ως μέτρο επίδρασης έχει τον λογάριθμο του Odds Ratio αλλά για την μετα-ανάλυση θέλει να χρησιμοποιήσει το Οdds Ratio, με την επιλογή eform μπορεί να κάνει αυτή τη μετατροπή. Συγκεκριμένα, εάν ο χρήστης επιλέξει την μέθοδο των προσεγγίσεων είναι απαραίτητο να προσδιορίσει με την επιλογή es() το effect size που χρησιμοποιείται προκειμένου να υπολογιστούν με σωστό τρόπο τα διαστήματα εμπιστοσύνης και να πραγματοποιηθεί σωστά η μετα-ανάλυση.

Το πρώτο τμήμα του κώδικα, όπως προαναφέρθηκε, υλοποιεί την μέθοδο των προσεγγίσεων που έχουν περιγραφεί ανωτέρω. Προκειμένου ο χρήστης να χρησιμοποιήσει την μέθοδο αυτή χρειάζεται να πληκτρολογήσει κάτι παρόμοιο με την παρακάτω μορφή.

Με την συγκεκριμένη είσοδο, η εντολή θα πραγματοποιήσει την μετα-ανάλυση με την χρήση της μεθόδου των προσεγγίσεων με μέτρο επίδρασης y που προσδιορίζεται με την επιλογή es() ότι είναι ο λογάριθμος του Odds Ratio, με standard error s και μέγεθος μελέτης n. Ακόμα, οι παράμετροι της αντίστροφης Γάμμα κατανομής από *α*=0 και *b*=2, μετατρέπονται σε *α*=3 και *b*=1, αντίστοιχα, και παράγεται επίσης και γράφημα. Ιδιαίτερα σημαντική είναι η σειρά με την οποία δίνονται οι μεταβλητές *y*, *s*, και *n*, και χρειάζεται να είναι η συγκεκριμένη ώστε να γίνει σωστά η ανάθεση τους στις μεταβλητές εντός του προγράμματος, και κατά συνέπεια για την παραγωγή σωστών αποτελεσμάτων. Στη συνέχεια αυτού του τμήματος του κώδικα υπολογίζονται με την σειρά οι τύποι  $V(\mu|y, s^2, n)$ ,  $E(\tau^2|y, s^2, n)$ ,  $V(\tau^2|y, s^2, n)$  και  $E(\mu|y, s^2, n)$ . Στο τέλος, δημιουργείται ο πίνακας με τα αρχικά δεδομένα των μελετών που εμφανίζονται κατά στην ολοκλήρωση του προγράμματος, το γράφημα και επιστρέφονται τα αποτελέσματα των προαναφερθέντων τύπων, για περιπτώσεις που θα χρησιμοποιηθούν περαιτέρω από τον χρήστη.

Στο επόμενο τμήμα, ο κώδικας αναφέρεται στην μέθοδο των GLLAMMs. Για την πραγματοποίηση της μετα-ανάλυσης με την χρήση της συγκεκριμένης μεθόδου, ο χρήστης χρειάζεται να πληκτρολογήσει κάτι παρόμοιο με την παρακάτω μορφή.

$$
b
$$
meta y s study, method(glm) a(3) b(1)

Στο μέρος αυτό, λοιπόν, του κώδικα χρησιμοποιείται η εντολή gllamm (Rabe-Hesketh et al., 2004), η οποία χρησιμοποιεί το μοντέλο

$$
y_i = \beta_0 + b_i + \varepsilon_i \tag{8.1}
$$

και πραγματοποιεί μία weighted παλινδρόμηση, αρχικοποιώντας τις επιπέδου 1 διακυμάνσεις σε κάποια αυθαίρετη τιμή. Αυτό πραγματοποιείται χρησιμοποιώντας τον λογάριθμο του standard error και θέτοντας τον κατάλληλο περιορισμό έτσι ώστε η διακύμανση να παίρνει μόνο τις δοθείσες τιμές, για τον λόγο ότι το gllamm υψώνει στη δύναμη του e τα covariates για αριθμητικούς λόγους (Bagos, 2015). Ιδιαίτερα σημαντική είναι η σειρά με την οποία δίνονται οι μεταβλητές *y*, *s*, και *n*, και χρειάζεται να είναι η συγκεκριμένα ώστε να γίνει σωστά η ανάθεση τους στις μεταβλητές εντός του προγράμματος, και κατά συνέπεια για την παραγωγή σωστών αποτελεσμάτων. Πιο συγκεκριμένα, ως response variable ορίζεται το *y*, δηλαδή το μέτρο επίδρασης και χρησιμοποιείται η μέθοδος adaptive quadrature αντί της Gauss-Hermite quadrature.

Στο τρίτο και τελευταίο μέρος του κώδικα, υλοποιείται η μέθοδος της μεταπαλινδρόμησης. Σε αυτή τη μέθοδο γίνεται χρήση ψευδομεταβλητών και μάλιστα ο αριθμός τους προκύπτει μέσω της παραμέτρου *a* της αντίστροφης κατανομής Γάμμα. Ως ψευδομεταβλητές ορίζονται μεγέθη τα οποία δεν μπορούν να μετρηθούν όπως για παράδειγμα διαφορές στην η οικογενειακή κατάσταση και το φύλλο. Τέτοιες ποιοτικές μεταβλητές δεν μπορούν να ενσωματωθούν στον μοντέλο της παλινδρόμησης και για να μην γίνει παράληψη σημαντικών ερμηνευτικών μεταβλητών γίνεται χρήση των ψευδομεταβλητών οι οποίες έχουν συνήθως την τιμή μηδέν ή ένα. Σε αυτό το κομμάτι του κώδικα , λοιπόν, αρχικά δημιουργείται μια μεταβλητή, η τιμή της οποίας είναι ο αριθμός των μελετών που χρειάζεται να δημιουργηθούν και προκύπτει από την στρογγυλοποίηση του αποτελέσματος του πολλαπλασιασμού της παραμέτρου *a* με τον αριθμό δύο. Στο σετ δεδομένων δημιουργείται μία επιπλέον λίστα μεταβλητών που ονομάζεται type1. Στην λίστα αυτή υπάρχουν δύο τιμές, η μονάδα και το μηδέν. Οι μελέτες του αρχικού σετ δεδομένων έχουν τιμή ένα ενώ οι τεχνητές μελέτες έχουν μηδέν. Οι μελέτες αυτές έχουν επίσης συγκεκριμένες τιμές στις μεταβλητές *y* και *s* και συγκεκριμένα η τιμή του *y*, δηλαδή του μέτρου επίδρασης υπολογίζεται ως η τετραγωνική ρίζα του πολλαπλασιασμού της παραμέτρου *b* της αντίστροφης Γάμμα κατανομής με τον αριθμό δύο δια τον αριθμό των τεχνητών μελετών, και στο standard error ανατίθεται η τιμή 1Ε-20, μία τιμή σχεδόν ίση με τη μονάδα. Τέλος, πραγματοποιείται η μετα-παλινδρόμηση με την χρήση της εντολής metareg (R. Harbord & Higgins, 2008). Ένα παράδειγμα εισόδου από τον χρήση για αυτή την μέθοδο είναι

bmeta y s study, method(mtr) a(3) b(1)

Ως εξαρτημένη μεταβλητή χρησιμοποιείται το effect size και ως ανεξάρτητη η λίστα μεταβλητών type1. Ως standard error χρησιμοποιείται η μεταβλητή *s* και ακολουθείται η μέθοδος residual maximum likelihood για να υπολογιστεί η διακύμανση μεταξύ των μελετών *τ 2* . Επιπλέον, επιλέγεται να χρησιμοποιηθεί η τυποποιημένη Κανονική Κατανομή για τον υπολογισμό των p-values και των διαστημάτων εμπιστοσύνης και o σταθερός όρος (intercept) ορίζεται ίσος με μηδέν προκειμένου οι επιδράσεις των τεχνητών μελετών να έχουν κέντρο το μηδέν και δεν συμμετέχει στην μετα-παλινδρόμηση. Αυτό συμβαίνει με την χρήση της επιλογής nocons της εντολής metareg.

Είναι σημαντικό να σημειωθεί ότι οι τεχνητές μελέτες που δημιουργούνται αντιπροσωπεύουν εκ των προτέρων πληροφορία (prior) για την μεταξύ των μελετών ετερογένεια αλλά δεν εισάγει κάποιο bias καθώς η μέση τιμή των μελετών αυτών ορίζεται να είναι μηδέν ώστε να μην συμμετέχουν και συνεπώς δεν επηρεάζουν την εκτίμηση του μέτρου που μελετάται. Ωστόσο, επηρεάζουν την εκτίμηση του  $\tau^2$  και το μέσο τετραγωνικό σφάλμα (Mean Squared Error) (Rhodes et al., 2016).

Επισημαίνεται ότι στις μεθόδους μετα-παλινδρόμησης και GLLAMM είναι προτιμότερο να χρησιμοποιούνται μη-μηδενικές τιμές στις παραμέτρους της αντίστροφης Γάμμα κατανομής έτσι ώστε να υπολογίζονται σωστά όλες οι παράμετροι του προγράμματος.

### 4.1 Ο κώδικας winBUGS

```
model{
          for(i in 1:K) {
                     v[i] < -s[i] *s[i]
                     prec.y[i]<-1/v[i]
                     y[i]~dnorm(theta[i],prec.y[i])
                     theta[i]~dnorm(mu,invtausq)
                     }
                     mu~dnorm(0,0.000001)
                     invtausq~dgamma(shape,scale)
                     tausq<-1/invtausq
                }
```
Για το Παράδειγμα 1 τα δεδομένα είναι

```
list(y=c(-1.5408, -2.373, -0.8723, -2.7678, -1.4192, -2.0174, -1.2455, -2.8439, -
2.3207, -2.7426, -0.2313, -0.4041, -0.0679, -0.7523, -2.2652, -0.8747, -1.1404, -
0.3317, -1.6939, -1.7684,-3.6194, -0.619),s=c(0.4808, 0.5909, 0.325, 0.9907, 0.4489, 
0.7058, 0.3467, 0.8767, 0.9555, 0.6237, 0.2949, 0.2631, 0.5148, 0.2861, 1.5059, 
0.2658, 0.5762, 0.2569, 0.4727, 0.6061,1.4827, 0.6867), K=22,shape=0,scale=2))
```
Για το Παράδειγμα 2 τα δεδομένα είναι

list(y=c(0.86,0.33,0.47,0.5,-0.28,0.04,0.8,0.19,0.49),s=c(0.5714, 0.5561, 0.352, 0.25, 0.5408, 0.2755, 0.7806, 0.1326, 0.2806), K=9,shape=0,scale=2)

Στα συγκεκριμένα δεδομένα οι παράμετροι της αντίστροφης Γάμμα Κατανομής έχουν οριστεί σε *α*=0 και *b*=2. Για τις παραμέτρους *α*=3 και *b*=1 της αντίστροφης Γάμμα Κατανομής του Παραδείγματος 1 καθώς και για τις παραμέτρους *α*=0.5 και *b*=8.86 της αντίστροφης Γάμμα κατανομής του Παραδείγματος 2, μεταβάλλονται οι τιμές των παραμέτρων shape και scale για τις παραμέτρους *α* και *b* , αντίστοιχα.

### 3.3 Επεξήγηση του κώδικα winBUGS

Το μοντέλο αυτό παίρνει σαν είσοδο τα δεδομένα που χρησιμοποιήθηκαν και στις υπόλοιπες μεθόδους, δηλαδή ως *y* το μέτρο επίδρασης και *s* το standard error της κάθε μελέτης *i*, η μεταβλητή *Κ* αντιπροσωπεύει τον αριθμό των μελετών και οι παράμετροι shape και scale αντιπροσωπεύουν τις παραμέτρους *α* και *b* τις αντίστροφης Γάμμα Κατανομής, αντίστοιχα. Στη συνέχεια υπολογίζεται η διακύμανση ως το τετράγωνο του standard error και ορίζεται η ακρίβεια (precision) να είναι το αντίστροφο της διακύμανσης. Γενικότερα, στα Μπεϋζιανά μοντέλα είναι βολικό από μαθηματικής άποψης να χρησιμοποιείται η ακρίβεια ως μέτρο. To μοντέλο που χρησιμοποιείται είναι το ίδιο με το (5.1). Ορίζεται ότι η παράμετρος *μ* ακολουθεί κανονική κατανομή με μέση τιμή μηδέν και διακύμανση  $10^6$  καθώς αυτό ορίζεται ως vague prior. Vague priors χρησιμοποιούνται όταν είτε υπάρχει ελάχιστη είτε δεν υπάρχει εκ των προτέρων πληροφορία και συνεπώς είναι συνετό να επιλεγεί κάποια εκ των προτέρων κατανομή η οποία δεν συγκεντρώνεται γύρω από κάποια συγκεκριμένη τιμή. Η μέθοδος αυτή χρησιμοποιήθηκε για την επιβεβαίωση των αποτελεσμάτων που προκύπτουν από τις υπόλοιπες μεθόδους.

### 4.2 Αποτελέσματα μεθόδων

Παρακάτω ακολουθούν οι πίνακες με τα αποτελέσματα των τριών μεθόδων του προγράμματος και του winBUGS. Για την μετα-ανάλυση χρησιμοποιήθηκε ως μέτρο επίδρασης ο λογάριθμος του Odds Ratio. Στον πρώτο πίνακα απεικονίζονται τα αποτελέσματα για το Παράδειγμα 1 με την χρήση των non-infomative prior παραμέτρων *α*=0 και *b*=2 της αντίστροφης Γάμμα Κατανομής. Οι συγκεκριμένες τιμές παρουσιάζουν γενικά μεγάλο ενδιαφέρον και η αντίστροφη Γάμμα κατανομή με αυτές τις παραμέτρους θεωρείται ως εκ των προτέρων κατανομή αναφοράς επειδή εκφράζει σχετικά vague εκ των προτέρων πληροφορία και αντιστοιχεί σε μία αντίστροφη  $\chi^2$ κατανομή με μηδέν βαθμούς ελευθερίας [1].

| Παράμετροι  | <b>Approximations</b> | <b>Metareg</b> | <b>Gllamm</b> | winBUGS  |
|-------------|-----------------------|----------------|---------------|----------|
| $E(\mu)$    | $-1.541$              | $-1.246$       | $-1.252$      | $-1.328$ |
| $V(\mu)$    | 0.051                 | 0.032          | 0.037         | 0.058    |
| $E(\tau^2)$ | 1.124                 | 0.403          | 0.424         | 0.902    |
| $V(\tau^2)$ | 0.149                 | ٠              | 0.052         | 0.156    |

**Πίνακας 4**. Αποτελέσματα Παραδείγματος 1 με IG(0,2) για την μεταξύ των μελετών ετερογένεια *τ 2*

Στον ακόλουθο πίνακα απεικονίζονται τα αποτελέσματα που προέκυψαν για το Παράδειγμα 1 με την χρήση των non-infomative prior παραμέτρων *α*=3 και *b*=1 της αντίστροφης Γάμμα Κατανομής.

**Πίνακας 5**. Αποτελέσματα Παραδείγματος 1 με IG(3,1) για την μεταξύ των μελετών ετερογένεια *τ 2*

| Παράμετροι  | <b>Approximations</b> | <b>Metareg</b> | <b>Gllamm</b> | winBUGS  |
|-------------|-----------------------|----------------|---------------|----------|
| $E(\mu)$    | $-1.541$              | $-1.235$       | $-1.234$      | $-1.237$ |
| $V(\mu)$    | 0.041                 | 0.03           | 0.034         | 0.034    |
| $E(\tau^2)$ | 0.894                 | 0.368          | 0.365         | 0.409    |
| $V(\tau^2)$ | 0.069                 | $\blacksquare$ | 0.042         | 0.032    |

Τα αποτελέσματα του Παραδείγματος 1 με την χρήση του λογισμικού winBUGS προέκυψαν μετά από περίοδο 10.000 " burn-in" επαναλήψεων και περίοδο μετά την σύγκλιση 1.000.000 επαναλήψεων.

Παρακάτω, στο figure 1 απεικονίζεται το διάγραμμα που προκύπτει από τα δεδομένα του Παραδείγματος 1 με την χρήση της μεθόδου των προσεγγίσεων και με παραμέτρους *α*=0 και *b*=2 της αντίστροφης Γάμμα κατανομής, ενώ, στο figure 2 απεικονίζονται τα δεδομένα του ίδιου παραδείγματος που προκύπτουν με την χρήση της ίδιας μεθόδου αλλά με παραμέτρους *α*=3 και *b*=1.

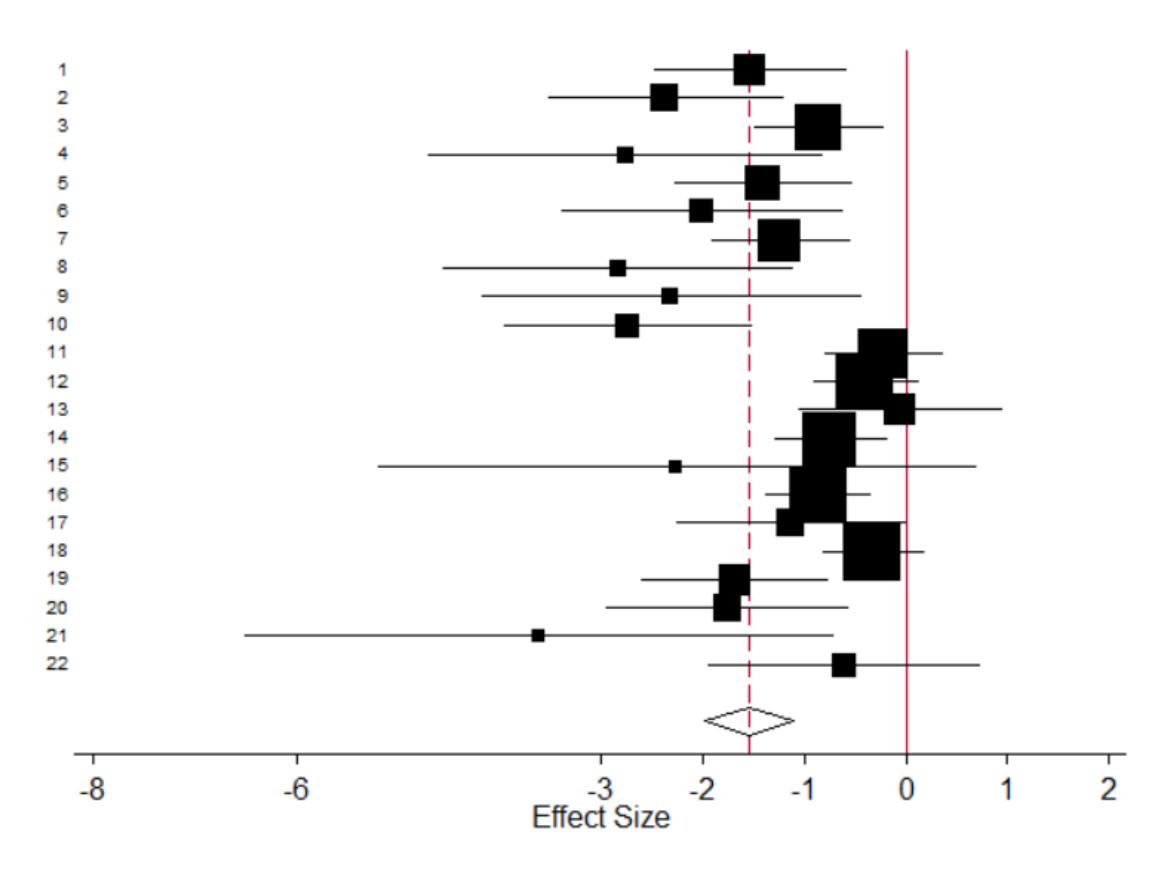

**Figure 1**. Τα μέτρα επίδρασης των μελετών (λογάριθμος Odds Ratio) του Παραδείγματος 1 και τα 95% διαστήματα εμπιστοσύνης, με IG(0,2) για την μεταξύ των μελετών ετερογένεια *τ 2* . Στο κάτω μέρος φαίνεται η εκτίμηση της παραμέτρου *μ* (*Ε(μ)*). Το μέγεθος των συμβόλων είναι ανάλογο του μεγέθους των μελετών.

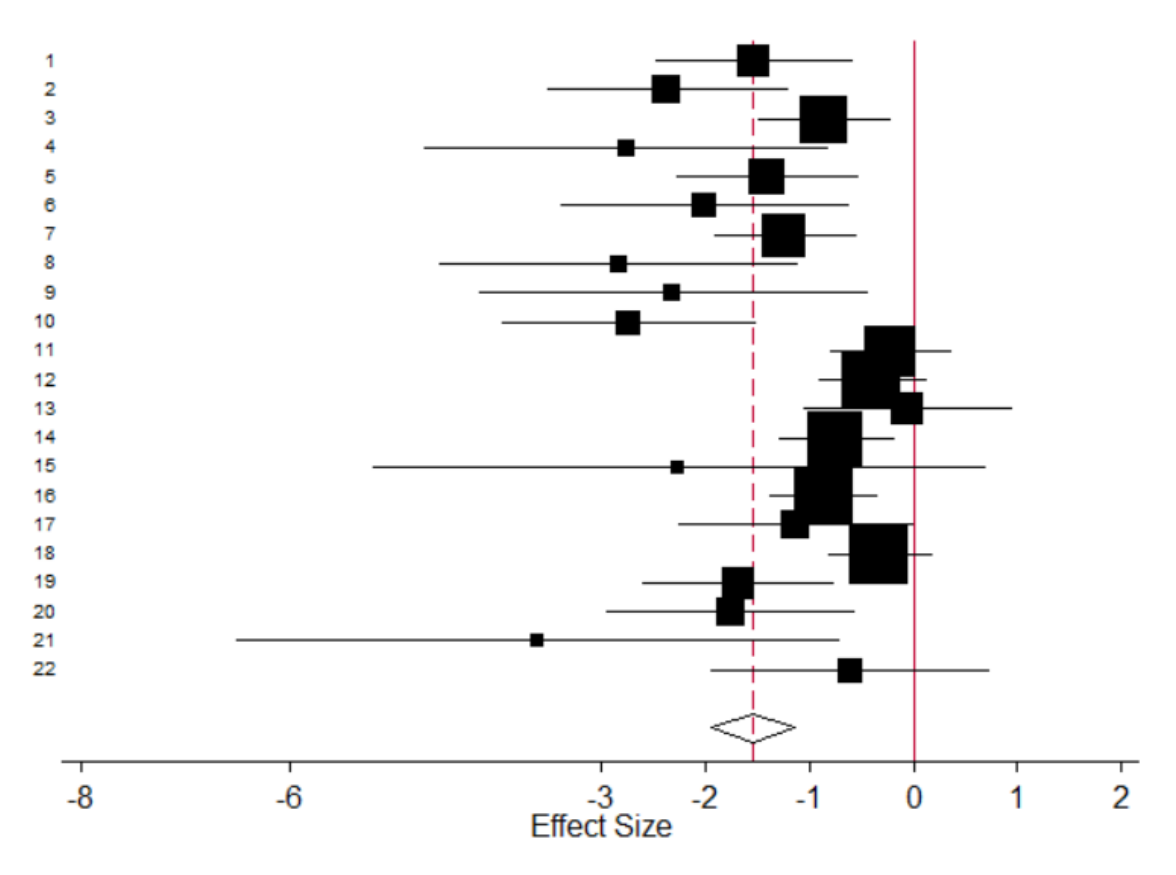

**Figure 2**. Τα μέτρα επίδρασης των μελετών (λογάριθμος Odds Ratio) του Παραδείγματος 1 και τα 95% διαστήματα εμπιστοσύνης, με IG(3,1) για την μεταξύ των μελετών ετερογένεια *τ 2* . Στο κάτω μέρος φαίνεται η εκτίμηση της παραμέτρου *μ (Ε(μ))*. Το μέγεθος των συμβόλων είναι ανάλογο του μεγέθους των μελετών.

Στη συνέχεια ακολουθούν οι δύο πίνακες με τα αποτελέσματα που προέκυψαν για τα δεδομένα του Παραδείγματος 2, αρχικά για τις παραμέτρους *α*=0 και *b*=2 και στη συνέχεια για τις παραμέτρους *α*=0.5 και *b*=8.86 της αντίστροφης Γάμμα κατανομής.

| Παράμετροι  | <b>Approximations</b> | <b>Metareg</b> | <b>Gllamm</b> | winBUGS |
|-------------|-----------------------|----------------|---------------|---------|
| $E(\mu)$    | 0.382                 | 0.283          | 0.31          | 0.359   |
| $V(\mu)$    | 0.038                 | 0.008          | 0.014         | 0.127   |
| $E(\tau^2)$ | 0.338                 | 0              | 0.024         | 0.958   |
| $V(\tau^2)$ | 0.057                 | $\blacksquare$ | 0.001         | 0.508   |

**Πίνακας 6**. Αποτελέσματα Παραδείγματος 2 με IG(0,2) για την μεταξύ των μελετών ετερογένεια *τ 2*

| Παράμετροι  | <b>Approximations</b> | <b>Metareg</b> | <b>Gllamm</b> | winBUGS |
|-------------|-----------------------|----------------|---------------|---------|
| $E(\mu)$    | 0.378                 | 0.369          | 0.369         | 0.369   |
| $V(\mu)$    | 0.02                  | 0.268          | 0.258         | 0.34    |
| $E(\tau^2)$ | 0.179                 | 2.221          | 2.121         | 2.857   |
| $V(\tau^2)$ | 0.013                 | $\blacksquare$ | 9.511         | 3.36    |

**Πίνακας 7**. Αποτελέσματα Παραδείγματος 2 με IG(0.5,8.86) για την μεταξύ των μελετών ετερογένεια *τ 2*

Ακολουθούν τα δύο διαγράμματα των αποτελεσμάτων, στο figure 3 απεικονίζεται το διάγραμμα που προκύπτει από τα δεδομένα του Παραδείγματος 2 με την χρήση της μεθόδου των προσεγγίσεων και με παραμέτρους *α*=0 και *b*=2 της αντίστροφης Γάμμα κατανομής, ενώ, στο figure 4 απεικονίζονται τα δεδομένα του ίδιου παραδείγματος που προκύπτουν με την χρήση της ίδιας μεθόδου αλλά με παραμέτρους *α*=0.5 και *b*=8.86.

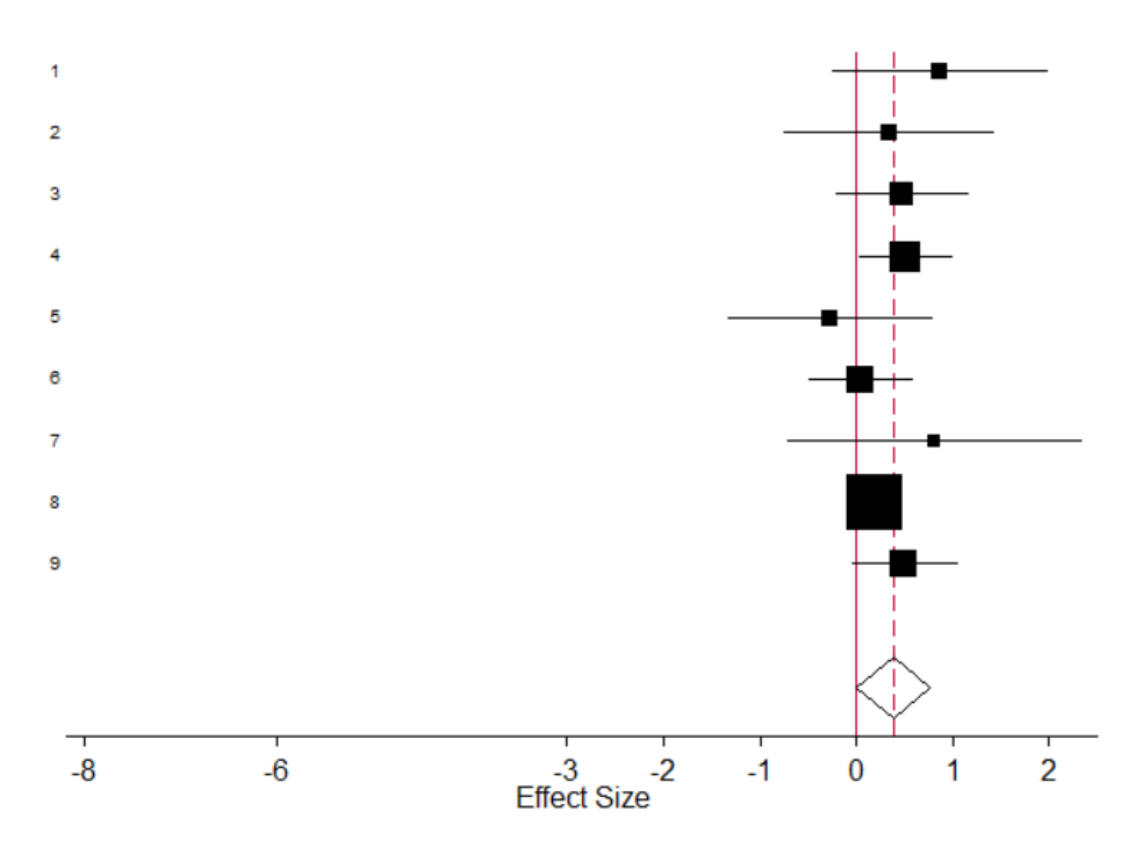

**Figure 3**. Τα μέτρα επίδρασης των μελετών (mean difference) του Παραδείγματος 2 και τα 95% διαστήματα εμπιστοσύνης, με IG(0,2) για την μεταξύ των μελετών ετερογένεια *τ 2* . Στο κάτω μέρος φαίνεται η εκτίμηση της παραμέτρου *μ (Ε(μ))*. Το μέγεθος των συμβόλων είναι ανάλογο του μεγέθους των μελετών.

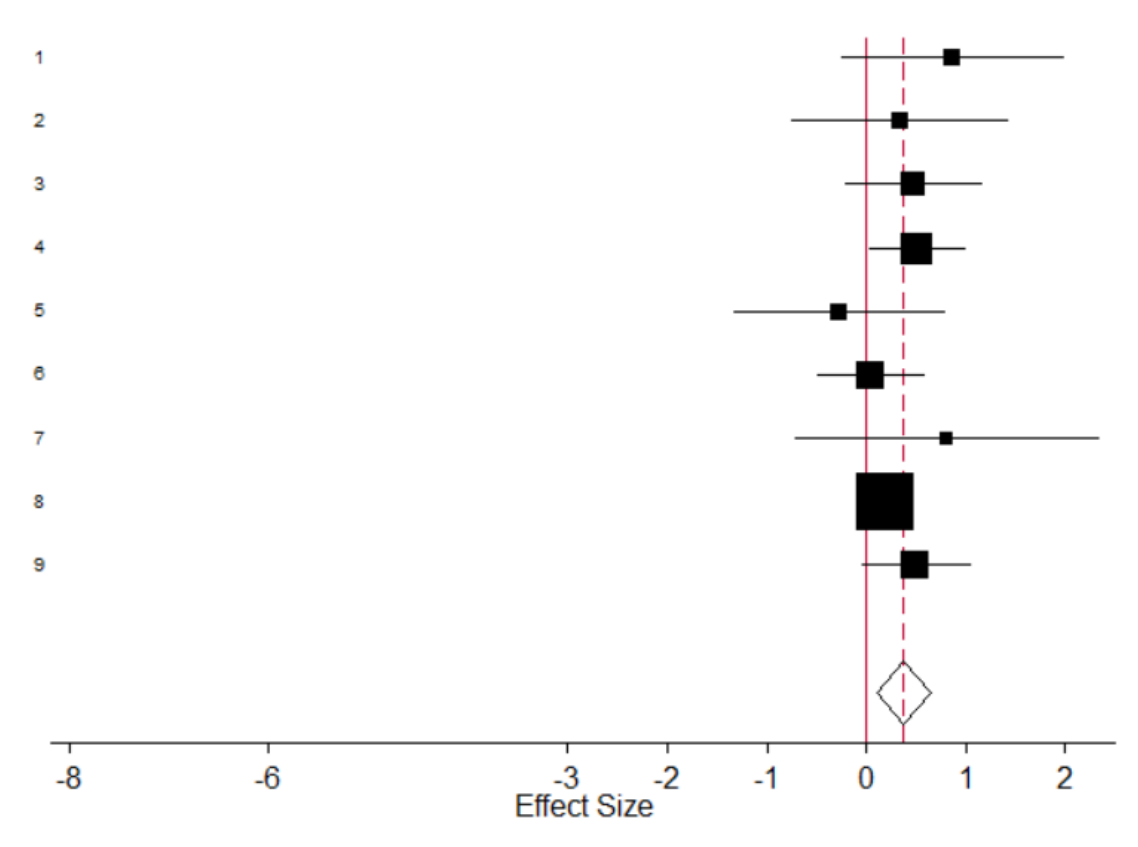

**Figure 4**. Τα μέτρα επίδρασης των μελετών (mean difference) του Παραδείγματος 2 και τα 95% διαστήματα εμπιστοσύνης,με IG(0.5,8.86) για την μεταξύ των μελετών ετερογένεια *τ 2* . Στο κάτω μέρος φαίνεται η εκτίμηση της παραμέτρου *μ (Ε(μ))*. Το μέγεθος των συμβόλων είναι ανάλογο του μεγέθους των μελετών.

Τέλος, παρατίθενται ενδεικτικά μερικά παραδείγματα από το output του Stata αφού εκτελεστεί το πρόγραμμα.

```
bmeta y s n, method (abi) es (log (OR))
```

```
Approximate Bayesian Inference For Random
               Effects meta - analysis
```
Inverse-Gamma Distribution parameters are  $a = 0$  and  $b = 2$ The number of studies included in this meta-analysis is 22  $V(mu) = .05109811$  $E(tau-square) = 1.1241583$  $V(tau-square) = .14867435$  $E(mu) = -1.5414438$ 

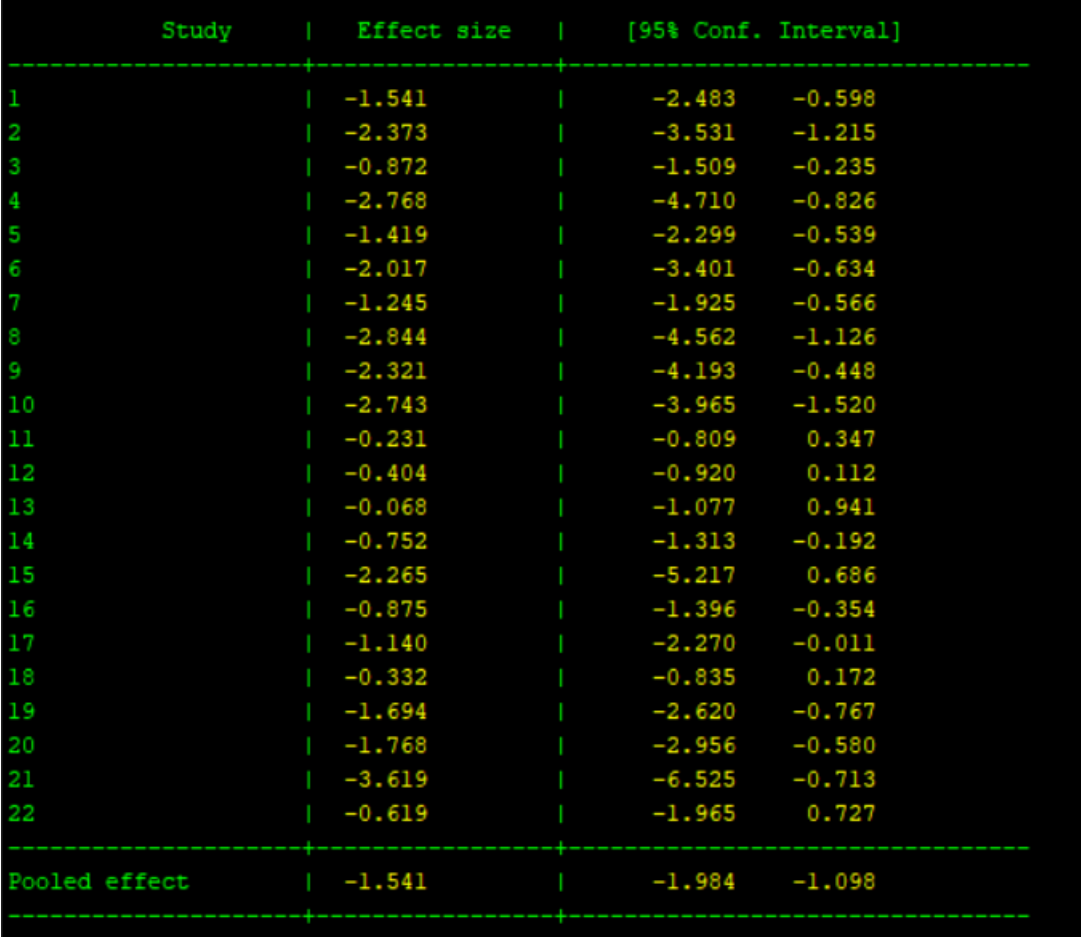

**Figure 5**. Stata output Παραδείγματος 1 με παραμέτρους αντίστροφης Γάμμα κατανομής IG(0,2). Η μετα-ανάλυση εκτελέστηκε με την χρήση την μεθόδου των προσεγγίσεων και ως effect size χρησιμοποιήθηκε o λογάριθμος των Odds Ratios. Δεν επιλέχθηκε η δημιουργία γραφήματος.

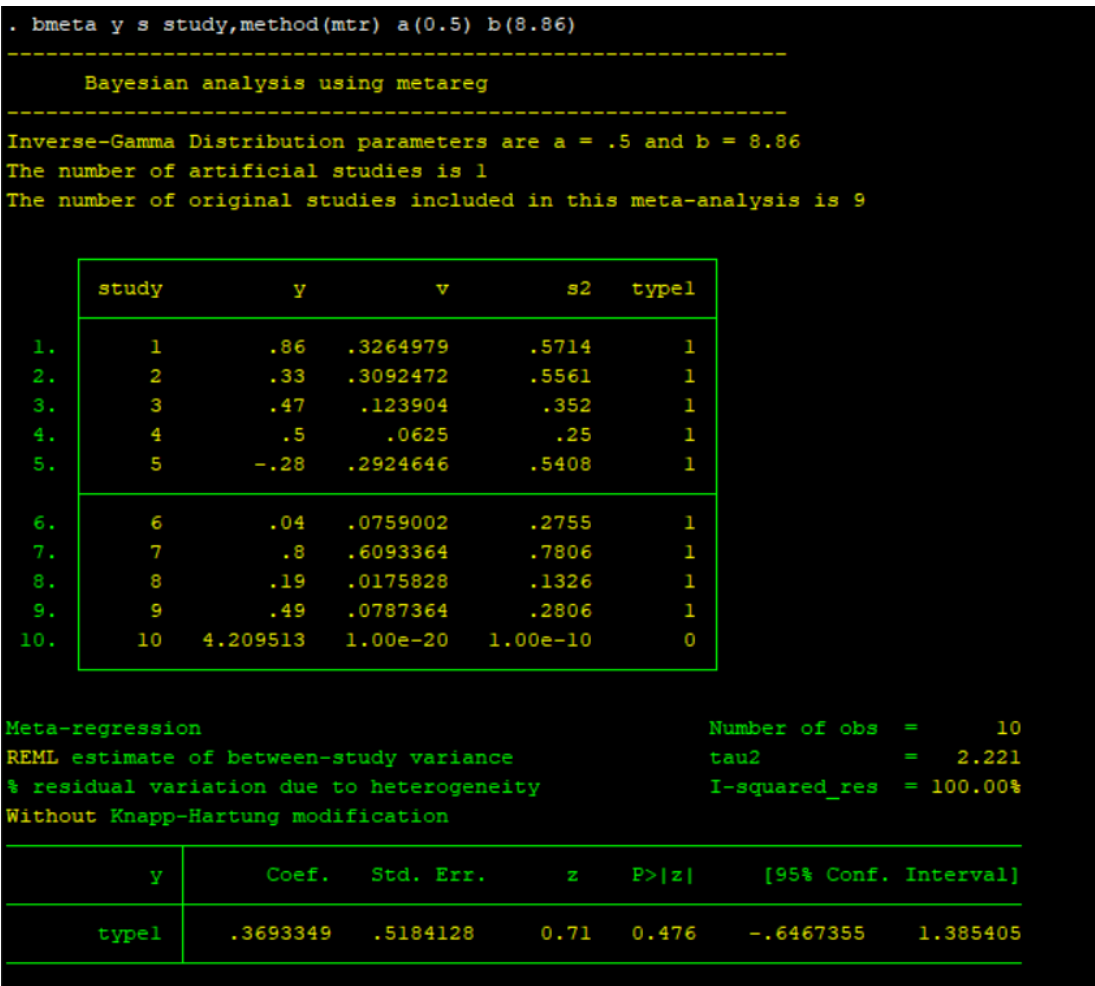

**Figure 6**. Stata output Παραδείγματος 2 με παραμέτρους αντίστροφης Γάμμα κατανομής IG(0.5,8.86). Η μετα-ανάλυση εκτελέστηκε με την χρήση της μεθόδου της μεταπαλινδρόμησης. Δεν επιλέχθηκε η δημιουργία γραφήματος.

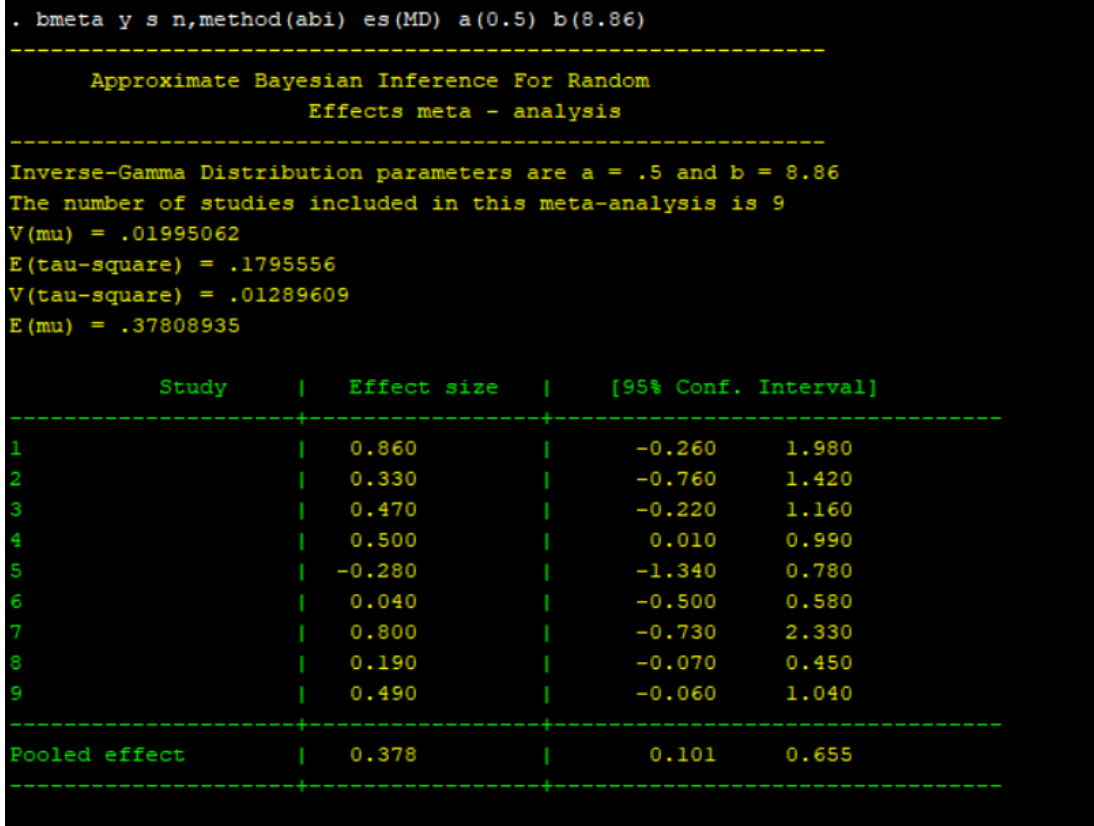

**Figure 7**. Stata output Παραδείγματος 2 με παραμέτρους αντίστροφης Γάμμα Κατανομής IG(0.5,8.86). Η μετα-ανάλυση εκτελέστηκε με την χρήση της μεθόδου των προσεγγίσεων και ως effect size έχει χρησιμοποιηθεί το μέτρο mean difference. Δεν επιλέχθηκε η δημιουργία γραφήματος.

Πέρα από την περίπτωση με τις παραμέτρου *α* και *b* της αντίστροφης Γάμμα κατανομής να είναι ίσες με μηδέν και δύο, αντίστοιχα, για κάθε παράδειγμα χρησιμοποιήθηκε μία ακόμη περίπτωση με διαφορετικές παραμέτρους, Για το Παράδειγμα 1 χρησιμοποιήθηκαν οι παράμετροι *α*=3 και *b*=1 ενώ για το Παράδειγμα 2 οι παράμετροι *α* και *b* ισούνται με 0.5 και 8.86, αντίστοιχα. Ακολουθεί μία συνοπτική περιγραφή του τρόπου που επιλέχθηκαν οι συγκεκριμένες τιμές και μια πιο αναλυτική περιγραφή παρουσιάζεται στο Παράρτημα Γ. Και το Παράρτημα Γ καθώς και το παρακάτω κείμενο αυτής της υποενότητας βασίζεται στην δημοσίευση [1].

Για το Παράδειγμα 1 έγινε η υπόθεση ότι η μεγαλύτερη διαφορά μεταξύ της μεγαλύτερης και της μικρότερης τιμής Odds Ratio είναι αρκετά πιθανό να είναι μίας τάξης μεγέθους. Γενικά ο όρος τάξη μεγέθους αναφέρεται στην τιμή που είναι η δύναμη του δέκα, για παράδειγμα έστω 10<sup>x</sup>. Εάν x=1, η διαφορά είναι μίας ταξής μεγέθους, εάν x=2 η διαφορά είναι δύο τάξεων μεγέθους κ.ο.κ. Συνεπώς η διαφορά μίας τάξης μεγέθους σημαίνει ότι διαφέρουν κατά 10 μονάδες. Επίσης, έγινε η υπόθεση ότι είναι

σχετικά απίθανο η διαφορά να είναι δύο τάξεων μεγέθους, δηλαδή να διαφέρουν κατά 100 μονάδες. Με αυτές τις υποθέσεις προκύπτει ότι μία πιθανή τιμή για την μεταξύ των μελετών ετερογένεια *τ 2* δίνεται από τον τύπο

$$
[Loge(10)/(2\times1.96)]2
$$
 (8.2)

, το αποτέλεσμα του οποίου είναι 0.33, ενώ , μία ακραία τιμή για την παράμετρο *τ 2* δίνεται από τον τύπο

$$
[Loge(100)/(2\times1.96)]2
$$
 (8.3)

,το αποτέλεσμα του οποίου είναι 1.38. Από όλα τα προαναφερθέντα προκύπτει ότι μία αντίστροφη Γάμμα κατανομή με παραμέτρους *α* και *b* ίσες με 3 και 1 , αντίστοιχα, είναι μία κατάλληλη κατανομή που ικανοποιεί αυτές τις υποθέσεις.

Για το Παράδειγμα 2 χρησιμοποιούνται τα δεδομένα των τριών μελετών που δεν συμμετείχαν στην μετα-ανάλυση και τα οποία παρουσιάζονται στον πίνακα που ακολουθεί.

**Πίνακας 8**. Δεδομένα των τριών μελετών που εξαιρέθηκαν από την μετα-ανάλυση του Παραδείγματος 2

| <b>Study</b>     | N   | <b>NaF</b>  | N   | <b>SMPF</b> | <b>SMFP-NaF</b> | N    | 95% CI           |
|------------------|-----|-------------|-----|-------------|-----------------|------|------------------|
|                  |     | <b>Mean</b> |     | <b>Mean</b> | $(y_i)$         |      | (Lower, Upper)   |
|                  | 228 | 8.46        | 230 | 9.30        | $-0.84$         | 458  | $(-2.02, +0.34)$ |
| $\boldsymbol{2}$ | 858 | 3.67        | 827 | 3.74        | $-0.07$         | 1685 | $(-0.52, +0.38)$ |
| 3                | 512 | 11.27       | 515 | 11.16       | $+0.11$         | 1027 | $(-0.83, +1.05)$ |

Τα δεδομένα αυτά παρόλο που δεν χρησιμοποιήθηκαν άμεσα για την μεταανάλυση, χρησιμοποιούνται για τον καθορισμό των παραμέτρων της εκ των προτέρων κατανομής της μεταξύ των μελετών ετερογένειας *τ 2* . Μία μέθοδος για τον προσδιορισμό αυτών των παραμέτρων θα ήταν η μέγιστη πιθανοφάνεια αλλά εξαιτίας του μικρού αριθμού των μελετών που συμμετέχουν αποφεύγεται η χρήση της. Επειδή οι εκ των προτέρων κατανομές των *θ*, που είναι υπό συνθήκη των παραμέτρων *μ* και *τ 2* , ανήκουν στην οικογένεια κατανομών Student και συνεπώς οι παράμετροι της αντίστροφης Γάμμα κατανομής μπορούν να εκφραστούν μέσω του εύρους των *θ*. Από τα παραπάνω δεδομένα, λοιπόν, προκύπτει ότι το εύρος του μέτρου επίδρασης (*θ*) , δηλαδή η διαφορά μεταξύ της μέγιστης και της ελάχιστης τιμής, είναι 0.11-(-0.84) = 0.95. Η επιλογή του συνολικού εύρους αντί του ενδοτεταρτημοριακού εξασφαλίζει ότι η εκ των προτέρων κατανομή που θα προκύψει είναι επαρκώς non-informative και αντιπροσωπεύει τον μικρό αριθμό των μελετών και κατά συνέπεια ελαττώνει την βαρύτητα της εκ των προτέρων πληροφορίας. Ως αποτέλεσμα, προκύπτει η αντίστροφη Γάμμα κατανομή με παραμέτρους *α*=0.5 και *b*=8.86. Η αναλυτικότερη περιγραφή παρουσιάζεται στο Παράρτημα Γ.

Σημειώνεται ότι η απουσία της τιμής της διακύμανσης του *τ 2* (*V(τ<sup>2</sup> )*) από τους παραπάνω πίνακες στην στήλη metareg οφείλεται στο ότι η εντoλή metareg δεν παράγει αυτό το αποτέλεσμα.

#### 3.4 Σύγκριση αποτελεσμάτων

Είναι φανερό ότι υπάρχει μία μικρή διαφορά ανάμεσα στα αποτελέσματα για το Παράδειγμα 1 που παρουσιάζονται στην δημοσίευση [1] και σε αυτά που προκύπτουν από την εκτέλεση του προγράμματος. Ωστόσο για την συγκεκριμένη διαφορά δεν ευθύνεται κάποιο λάθος στο πρόγραμμα καθώς , πρώτον , τα αποτελέσματα του Παραδείγματος 2 που προκύπτουν είναι πανομοιότυπα με αυτά της δημοσίευσης [1] και συνεπώς αυτό σημαίνει ότι το πρόγραμμα εκτελεί σωστά την μετα-ανάλυση και δεύτερον, επειδή η διαφορά εντοπίζεται στα δεδομένα καθώς ο υπολογισμός των Odds Ratios οδηγεί στα ίδια αποτελέσματα με αυτά του προγράμματος.

Ωστόσο, τα αποτελέσματα που προκύπτουν με τα δεδομένα από το Παράδειγμα 2 είναι πανομοιότυπα εάν όχι ίδια με αυτά της δημοσίευσης [1] γεγονός που υποδεικνύει ότι και οι τρεις μέθοδοι που χρησιμοποιήθηκαν εκτελούνται σωστά.

Τέλος, επισημαίνεται ότι για τα αποτελέσματα της δημοσίευσης [1] που έχουν προκύψει χρησιμοποιώντας Gibbs Sampling δεν γίνεται αναφορά ούτε στις αρχικές τιμές που έχουν χρησιμοποιηθεί αλλά ούτε και στον αριθμό τον επαναλήψεων, παρά μόνο ότι πραγματοποιήθηκαν διάφορες δοκιμές με διαφορετικές αρχικές τιμές και ποικίλους αριθμούς επαναλήψεων τόσο burn-in όσο και sampled. Συνεπώς τα αποτελέσματα που παρουσιάζονται στους παραπάνω πίνακες ενδεχομένως διαφέρουν από αυτά της δημοσίευσης [1] λόγω των παραπάνω λόγων.

Παρόλα αυτά, μπορεί κανείς να παρατηρήσει ότι τα αποτελέσματα που προκύπτουν από την μέθοδο των προσεγγίσεων , την μέθοδο της μετα-παλινδρόμησης και με την χρήση των GLLAMMs συμφωνούν σε ικανοποιητικό βαθμό.

#### 3.4.1 Ειδικά για τα αποτελέσματα winBUGS

Το μοντέλο που παρουσιάστηκε αναπτύχθηκε στην έκδοση 1.4.3. Για την απόκτηση των συγκεκριμένων αποτελεσμάτων χρησιμοποιήθηκαν 5 αλυσίδες Markov και πραγματοποιήθηκαν 1.000.000 sampled επαναλήψεις πριν από τις οποίες πραγματοποιήθηκαν 10.000 burn-in επαναλήψεις , ο αριθμός των οποίων αποδείχτηκε ικανός για να επιτευχθεί σύγκλιση και πολύ χαμηλά MC errors. Παρακάτω ακολουθούν τέσσερα γραφήματα που αποδεικνύουν την σύγκλιση και των πέντε αλυσίδων Μarkov και στα δύο Παραδείγματα που χρησιμοποιήθηκαν.

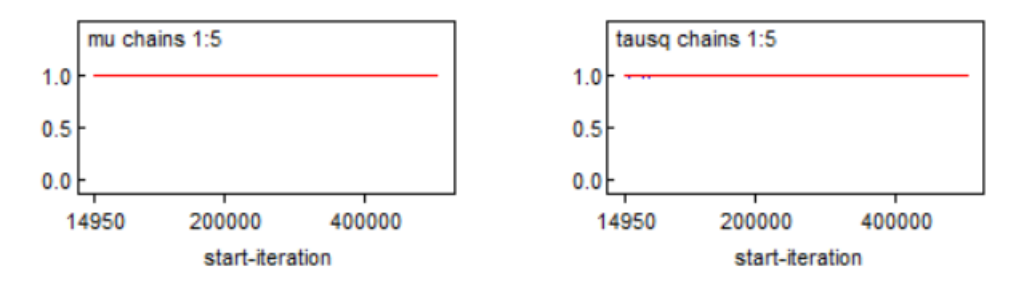

**Figure 8**. Gelman Rubin diagnostic statistic που επιτεύχθηκε με τα δεδομένα του Παραδείγματος 1 και με εκ των προτέρων αντίστροφη Γάμμα κατανομή IG(0,2)

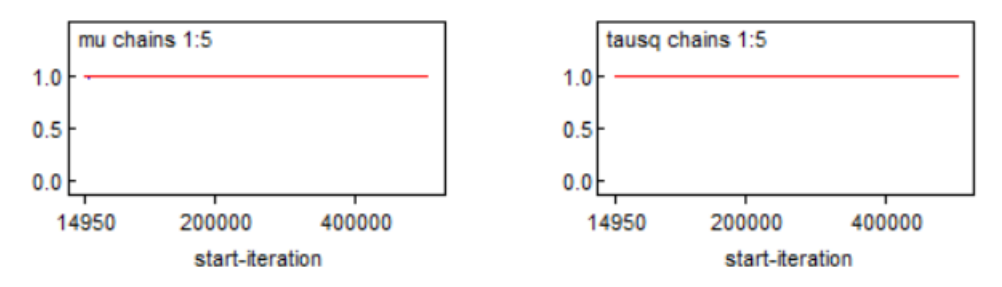

**Figure 9**. Gelman Rubin diagnostic statistic που επιτεύχθηκε με τα δεδομένα του Παραδείγματος 1 και με εκ των προτέρων αντίστροφη Γάμμα κατανομή IG(3,1)

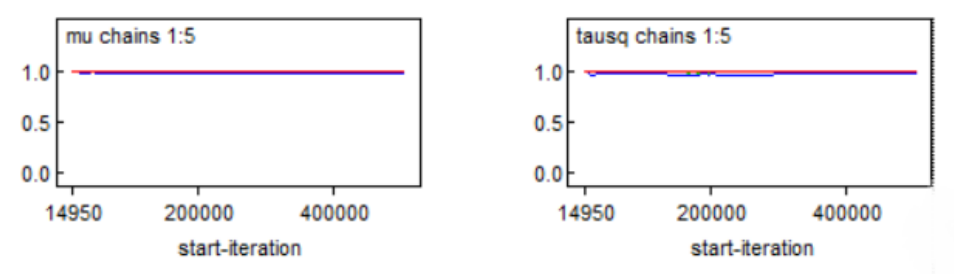

**Figure 10**. Gelman Rubin diagnostic statistic που επιτεύχθηκε με τα δεδομένα του Παραδείγματος 2 και με εκ των προτέρων αντίστροφη Γάμμα κατανομή IG(0,2)

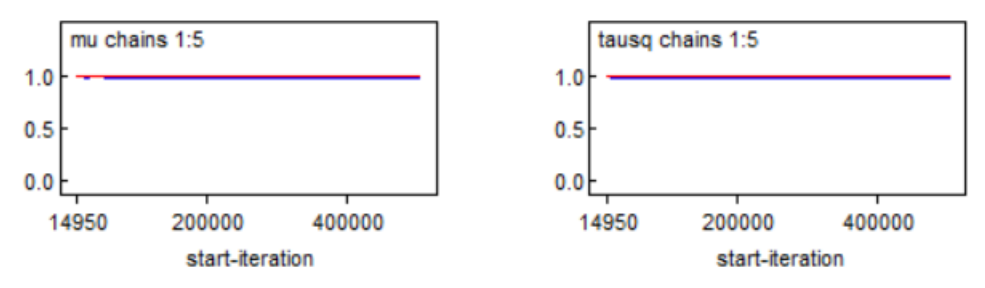

**Figure 11**. Gelman Rubin diagnostic statistic που επιτεύχθηκε με τα δεδομένα του Παραδείγματος 2 και με εκ των προτέρων αντίστροφη Γάμμα κατανομή IG(0.5,8.86)

To BGR statistic, δηλαδή η κάθε γραμμή διαφορετικού χρώματος για την κάθε μία από τις πέντε αλυσίδες Markov που χρησιμοποιήθηκαν, εκτιμάει την δυνατή βελτίωση του εκτιμητή της διακύμανσης κάποιας μεταβλητής του μοντέλου. Όταν δεν φαίνεται να υπάρχει κάποια δυνατή βελτίωση λέγεται ότι το μοντέλο συγκλίνει και συγκεκριμένα η τιμή του BGR statistic , που συμβολίζει Ȓ (R-hat) , πλησιάζει την μονάδα, όπως φαίνεται ότι έγινε στα παραπάνω figures.

|       | <b>MC ERROR</b> |            |              |                   |  |
|-------|-----------------|------------|--------------|-------------------|--|
|       | Παράδειγμα 1    |            | Παράδειγμα 2 |                   |  |
|       | IG $(0,2)$      | IG $(3,1)$ | IG $(0,2)$   | IG $(0.5, 8, 86)$ |  |
| mu    | 1.553E-4        | 1.49E-4    | 1.898E-4     | 2.822E-4          |  |
| tausq | $2.72E-4$       | 1.557E-4   | 3.874E-4     | 9.364E-4          |  |

**Πίνακας 9**. Οι τιμές των MC Errors των Παραδειγμάτων 1 και 2 για τις παραμέτρους *μ* και *τ 2*

Στον Πίνακα 9 απεικονίζονται οι τιμές των MC Errors (Monte Carlo Error) που αποκτήθηκαν για τα δύο παραδείγματα και για τις διαφορετικές τιμές των παραμέτρων της εκ των προτέρων κατανομής. To MC Error δείχνει έναν εκτιμητή του Monte Carlo standard error της μέσης τιμής. Ως ένας εύκολος κανόνας για να ελεγχθεί εάν έχει επιτευχθεί σύγκλιση των αλυσίδων με την χρήση του MC Error, ο οποίος ωστόσο δεν έχει σημαντική ισχύ και είναι προτιμότερο να χρησιμοποιούνται άλλες μέθοδοι όπως για παράδειγμα με την χρήση του BGR statistic και άλλων οπτικών μεθόδων, αναφέρει πως οι επαναλήψεις χρειάζεται να συνεχιστούν εώς ότου η τιμή του MC Error της συγκεκριμένης μεταβλητής είναι μικρότερη από το 5% της τυπικής απόκλισής της (Speigelhalter et al., 2003). Γενικότερα μία υψηλή τιμή ΜC Error υποδεικνύει ένα όχι και τόσο αποδοτικό μοντέλο. Συνεπώς, προκύπτει ότι και αυτός ο κανόνας ισχύει καθώς τα MC Error που έχουν προκύψει έχουν εξαιρετικά μικρές τιμές.

## Κεφάλαιο 4 : Συζήτηση

Με το πέρας της εκπόνησης της πτυχιακής αυτής εργασίας επιτεύχθηκε η ανάπτυξη μίας εντολής του στατιστικού πακέτου Stata για την εκτέλεση Μπεϋζιανής μεταανάλυσης και μάλιστα με την δυνατότητα επιλογής από τρεις διαφορετικές Μπεϋζιανές μεθόδους. Ακόμα, για την μία εκ των τριών αυτών μεθόδων, αυτή των προσεγγίσεων, περιεγράφηκε μία σύντομη απόδειξη από την δημοσίευση [1] για το πως πολύπλοκοι μαθηματικοί τύποι μπορούν να μετατραπούν στις συγκεκριμένες προσεγγίσεις και να διευκολυνθεί σε μεγάλο βαθμό η υπολογιστική διαδικασία, αν και οι συγγραφείς της προαναφερθείσας δημοσίευσης συνιστούν να μην γίνεται χρήση των προσεγγίσεων όταν στην μετα-ανάλυση συμμετέχουν λιγότερες από έξι μελέτες, όταν στις μελέτες συμμετέχουν λιγότερα από τριάντα άτομα , όταν οι εντός των μελετών διακυμάνσεις είναι εξαιρετικά μεγάλες καθώς και όταν υπάρχει ισχυρή ανισορροπία μεταξύ των ομάδων περιπτώσεων των μελετών.

Ολοκληρώνοντας αυτήν την εργασία, κρίνεται ωφέλιμο να γίνει ακόμη μία αναφορά στον πολύ σημαντικό ρόλο των Μπεϋζιανών μοντέλων στην διαδικασία της μετα-ανάλυσης. Μία τεχνική με την οποία διερευνάται και εδραιώνεται κάποιες φορές το μέτρο παρέμβασης (intervention effect) με την πάροδο των χρόνων είναι η αθροιστική μετα-ανάλυση, κατά την οποία δεδομένα από νεότερες μετα-αναλύσεις ενσωματώνονται στα αποτελέσματα παλαιότερων μετα-αναλύσεων με τις ίδιες ιδιότητες με αποτέλεσμα την απόκτηση αποτελεσμάτων που έχουν μεγαλύτερη βεβαιότητα και εγκυρότητα. Αν και ακόμη και σήμερα, η πλειονότητα των αθροιστικών μετα-αναλύσεων χρησιμοποιούν την κλασσική μέθοδο, η ενσωμάτωση προηγούμενων πληροφοριών και η συνεχής ενημέρωση των δεδομένων των μελετών αποτελούν τον πυρήνα της Μπεϋζιανής μετα-ανάλυσης η οποία προσφέρει έναν αριθμό χρήσιμων μεθόδων μετα-ανάλυσης. Ακόμα, Μπεϋζιανές τεχνικές μπορούν να συμβάλλουν στην διευκόλυνση μεταξύ του διαχωρισμού των δύο μοντέλων μεταανάλυσης που αναφέρθηκαν στην συγκεκριμένη εργασία, δηλαδή του μοντέλου τυχαίων αλληλεπιδράσεων και του μοντέλου σταθερών αλληλεπιδράσεων. Όπως αναφέρθηκε και στις υποενότητες 6.1 και 6.2 όπου παρουσιάζονται τα δύο Παραδείγματα, ο κλασσικός έλεγχος που χρησιμοποιείται για την διερεύνηση της ετερογένειας που υπάρχει είναι ο έλεγχος χ<sup>2</sup> ο οποίος όμως έχει χαμηλή στατιστική ισχύ. Όταν κάποιος έλεγχος λέγεται ότι έχει χαμηλή στατιστική ισχύ σημαίνει ότι τα αποτελέσματα είναι πιθανό να οδηγήσουν σε λανθασμένα συμπεράσματα σχετικά με την ερμηνεία των αποτελεσμάτων. Συνεπώς γίνεται αντιληπτό ότι ο συγκεκριμένος έλεγχος ενδέχεται να μην αποτελεί και την καταλληλότερη επιλογή για την επιλογή του μοντέλου που θα χρησιμοποιηθεί στη μετα-ανάλυση. Μία εναλλακτική προσέγγιση είναι οι παράγοντες Bayes (Bayes factors) που ουσιαστικά είναι ένας λόγος πιθανοφάνειας της περιθώριας πιθανοφάνειας δύο ανταγωνιστικών υποθέσεων που συνήθως είναι η μηδενική και η εναλλακτική υπόθεση και το πλεονέκτημα των οποίων είναι το ότι προσφέρουν μια πιο συνετή αξιολόγηση των δεδομένων για το κάθε μοντέλο και επιτρέπουν επίσης την ενσωμάτωση της αβεβαιότητας του μοντέλου στην μετα-ανάλυση. Αν και συνήθως συνίσταται η χρήση του μοντέλου τυχαίων αλληλεπιδράσεων ανεξάρτητα από τα αποτελέσματα κάποιου ελέγχου, οι παράγοντες Βayes αποτελούν έναν προτιμητέο τρόπο διαχωρισμού των δύο μοντέλων συγκριτικά με τον κλασσικό έλεγχο ετερογένειας.

Ωστόσο, παρά τις πολυάριθμες δυνατότητές της, η χρήση της Μπεϋζιανής μεταανάλυσης περιορίζεται σημαντικά από την έλλειψη κατάλληλου και εύχρηστου λογισμικού που να εφαρμόζει τις Μπεϋζιανές μεθόδους. Τα τελευταία χρόνια αυτή η κατάσταση έχει αρχίσει να αλλάζει και αυτή η πτυχιακή εργασία αποτελεί ακόμα μία προσθήκη στα εργαλεία που μπορεί να χρησιμοποιήσει κανείς για την αξιοποίηση των δυνατοτήτων που προσφέρει η Μπεϋζιανή μετα-ανάλυση.

## Παραρτήματα

### Παράρτημα Α

Για τον υπολογισμό του λογαρίθμου του odds ratio χρειάζεται αρχικά να κατασκευαστεί ο πίνακας συνάφειας. Για την μελέτη 1, για παράδειγμα, ο πίνακας συνάφειας βάσει του πίνακα 2 είναι ο ακόλουθος.

**Πίνακας 10**. Πίνακας συνάφειας μελέτης 1 από τον πίνακα 2

|                  | <b>Cases</b> | <b>Controls</b> |
|------------------|--------------|-----------------|
| <b>Exposed</b>   |              | 40              |
| <b>Unexposed</b> |              | 24              |

Αφού προστεθεί η τιμή 0.5 σε όλα τα κελιά υπολογίζουμε τον λογάριθμο του odds ratio της μελέτης 1

$$
y = \log (OR) = \log ((7.5/40.5) / ((25.5/29.5)) = \log ((7.5 \times 29.5) / (40.5 \times 25.5)) = \log (0.21) = -1.5408
$$

Στη συνέχεια το standard error υπολογίζεται ως

$$
Ste = \sqrt{\frac{1}{7.5} + \frac{1}{40.5} + \frac{1}{25.5} + \frac{1}{29.5}} = 0.4808
$$

Η ίδια διαδικασία ακολουθείται και για τις υπόλοιπες μελέτες.

### Δεύτερος τρόπος υπολογισμού log(OR)

Σε αυτόν τον τρόπο ο λογάριθμος του Odds ratio υπολογίζεται από το διάστημα εμπιστοσύνης. Υποθέτοντας επίπεδο εμπιστοσύνης *α*=0.05, ισχύουν οι τύποι

95% CI = exp 
$$
(log(OR) - 1.96 \times se(ln(OR))
$$
  
95% CI = exp  $(log(OR) + 1.96 \times se(ln(OR))$ 

Για το κάτω και άνω όριο εμπιστοσύνης, αντίστοιχα.

### Παράρτημα Β

Στο συγκεκριμένο παράρτημα παρατίθεται η μέθοδος με την οποία οι Keith Abrams and Bruno Sansó στην δημοσίευση [1] κατέληξαν στους μαθηματικούς τύπους που αναφέρονται στην ενότητα 7.2 και που χρησιμοποιούνται στην μέθοδο των προσεγγίσεων

Χρησιμοποιώντας την προσέγγιση της περιθώριας πυκνότητας των δεδομένων

$$
m(y) \propto \int_{R^k} \int_0^{+\infty} \dots \int_0^{+\infty} \int_0^{+\infty} \int_{-\infty}^{+\infty} \prod_{i=1}^k \left(\frac{1}{\sigma_i^2}\right)^{\frac{n_i+2}{2}} \left(\frac{1}{2\pi}\right)^{n_i/2} \times \exp\left\{-\frac{n_i s_i^2}{2\sigma_i^2} - \frac{n_i (y_i - \theta_i)^2}{2\sigma_i^2}\right\} N_k(\theta | \mu, \tau^2 I) I G(\tau^2 | a, b) d\mu d\tau^2 d\sigma^2 d\theta
$$

όπου *Νk(θ| μ, τ 2 Ι)* είναι η *k*-μεταβλητή Κανονική Κατανομή που εκτιμάται στο *θ*, με διάνυσμα μέσων **μ** και πίνακα διακύμανσης-συνδιακύμανσης **τ 2 Ι**, όπου **Ι** ο μοναδιαίος πίνακας *k* × *k* και *s<sup>i</sup> 2* είναι η παρατηρηθείσα διακύμανση της μελέτης *i*. Όπως έχει προαναφερθεί, IG(*τ 2 |α,b*) είναι η αντίστροφη κατανομή Γάμμα που ακολουθεί η ετερογένεια μεταξύ των μελετών *τ <sup>2</sup>* με παραμέτρους *α* και *b*. Επιπλέον ορίζονται τα διανύσματα

 $\sigma^2$  = (σ1<sup>2</sup>,...,σκ<sup>2</sup>) και θ = (θ1,...,θκ) έτσι ώστε να προκύψει  $d\sigma^2 = d\sigma^2$ 1 ...  $d\sigma^2$ 2 και **dθ = dθ<sup>1</sup> … dθ2**. Σημειώνεται ότι ο τύπος *m(y)* παρουσιάζεται στον παρονομαστή όλων των τύπων που αναφέρθηκαν στην ενότητα 7.2.

Έπειτα αλλάζοντας την σειρά ολοκλήρωσης και ολοκληρώνοντας κατά *θ* προκύπτει ο τύπος

$$
m(y) = \int_0^{+\infty} \dots \int_0^{+\infty} \int_0^{+\infty} \int_0^{+\infty} \prod_{i=1}^k \left(\frac{2\pi}{n_i}\right)^{\frac{1}{2}} \prod_{i=1}^k \left(\frac{1}{\sigma_i^2}\right)^{\frac{n_i+1}{2}} \left(\frac{1}{2\pi}\right)^{\frac{n_i}{2}} \times
$$
  

$$
N_k(y|\mu, diag(\sigma_i^2/n_i) + \tau^2 I) IG(\tau^2|a, b) \exp \left\{-\sum_{i} n_i s_i^2 / \tau^2 \right\}
$$
  

$$
2\sigma_i^2 d\mu d\tau^2 d\sigma^2
$$

όπου **y = (y1,…,yk) <sup>T</sup>**. Όταν η τιμή της παραμέτρου *n<sup>i</sup>* είναι αρκετά μεγάλη είναι συνετό να γίνει η υπόθεση ότι ο όρος *Νk(y|μ, diag(σ<sup>i</sup> 2 /ni) + τ<sup>2</sup> Ι )* τείνει να μετατραπεί σε *Νk(y| μ, τ<sup>2</sup> Ι)*. Πιο συγκεκριμένα, δεδομένης της συνάρτησης

$$
f(z_1, ..., z_k) = \left(\frac{1}{2\pi}\right)^{k/2} \prod_{i=1}^k \left(\frac{1}{z_i}\right)^{1/2} \exp \left\{-\sum \frac{(y_i \mu)^2}{2z_i}\right\}
$$

προκύπτει ότι  $f(t^2 + \sigma_1^2/n_{L,\dots, t}t^2 + \sigma_k^2/n_k) = N_k(y|\mu, diag(\sigma_i^2/n_i) + \tau^2 I)$ . Ένα ανάπτυγμα σειράς Τaylor πρώτης τάξης με κέντρο *το* **z <sup>0</sup> = (τ<sup>2</sup> , … , τ<sup>2</sup> )** και εκτιμώμενο στο **z = (τ<sup>2</sup> + σ<sup>1</sup> 2 , … , τ<sup>2</sup> + σ<sup>k</sup> 2 ) <sup>T</sup>** δίνει την προσέγγιση

$$
N_k(y|\mu, diag(\sigma_i^2/n_i) + \tau^2 I) \approx N_k(y|\mu, \tau^2 I) (1 + \Sigma - \frac{\sigma_i^2}{2n_i \tau^2} + \frac{(y_i - \mu)^2}{2n_i \tau^4})
$$

έτσι ώστε η προηγούμενη προσέγγιση είναι αντίστοιχη με ανάπτυγμα σειράς Taylor ενός όρου της προαναφερθείσας συνάρτησης f. Από τα ανωτέρω προκύπτει η προσέγγιση για το *m(y)* με τύπο

$$
m(y) = \int_0^{+\infty} \dots \int_0^{+\infty} \int_0^{+\infty} \int_0^{+\infty} \prod_{i=1}^k \left(\frac{2\pi}{n_i}\right)^{\frac{1}{2}} \prod_{i=1}^k \left(\frac{1}{\sigma_i^2}\right)^{\frac{n_i+1}{2}} \left(\frac{1}{2\pi}\right)^{\frac{n_i}{2}} \times
$$
  

$$
N_k(y|\mu, \tau^2 I) IG(\tau^2|a, b) exp\{-\sum n_i s_i^2 / 2\sigma_i^2\} d\mu d\tau^2 d\sigma^2
$$

και στον συγκεκριμένο τύπο όλα τα ολοκληρώματα μπορούν να υπολογιστούν σε κλειστή μορφή.

Με παρόμοιο τρόπο προκύπτουν και οι προσεγγίσεις για τους υπόλοιπους τύπους της ενότητας 7.2. Συγκεκριμένα δημιουργώντας τον λόγο των προσεγγίσεων με τον αριθμητή και το *m(y)* για κάθε περίπτωση προκύπτουν οι προσεγγίσεις για την εκ των υστέρων προσδοκίας και για την εκ των υστέρων διακύμανσης των παραμέτρων του μοντέλου. Πιο αναλυτικά περιγράφονται στην δημοσίευση του (Sansó, 1997).

#### Παράρτημα Γ

Στο παράρτημα αυτό θα περιγραφεί ο τρόπος με τον οποίο καθόρισαν οι Keith Abrams και Bruno Sansó στην δημοσίευση [1] ότι επιλέγονται οι παράμετροι *α* και *b* της αντίστροφης Γάμμα κατανομής της παραμέτρου *τ 2* δηλαδή της ετερογένειας μεταξύ των μελετών, ακριβώς όπως παρουσιάζεται στη προαναφερθείσα δημοσίευση. Υπό την υπόθεση ότι ακολουθείται το μοντέλο (5.1) που αναφέρεται στην υποενότητα 5,

προκύπτει ότι η εκ των προτέρων κατανομή για το διάνυσμα **θ=(θ1…θk) <sup>Τ</sup>**, όπου *θ1…θ<sup>k</sup>* είναι τα μέτρα επίδρασης των μελετών 1 έως *k*, δίνεται από τον τύπο

$$
P(\theta) = \int_0^\infty N_k(\theta | \mu, \tau^2 I) IG(\tau^2 | a, b) d\tau^2
$$

όπου *Νk(θ|μ,τ<sup>2</sup> Ι) k*-μεταβλητή Κανονική Κατανομή που εκτιμάται στο *θ*, με διάνυσμα μέσων *μ* και πίνακα διακύμανσης-συνδιακύμανσης **τ 2 Ι**, όπου **Ι** ο μοναδιαίος πίνακας *k* × *k* και *τ <sup>2</sup>* η ετερογένεια μεταξύ των μελετών. Ο παραπάνω τύπος είναι αντίστοιχος με τον τύπο

$$
(\frac{b\alpha\sum_{i=1}^{k}(\theta_{i}-\mu)^{2}}{2\alpha}+1)^{-1/2(k+2a)}
$$

μία *k*-μεταβλητή πυκνότητα πιθανότητας Student με location *μ*, scale matrix **I/αb** και 2α βαθμούς ελευθερίας. Ο όρος location στην στατιστική κάποιας κατανομής πιθανότητας αναφέρεται σε μία μεταβλητή η οποία προσδιορίζει την μεταβολή της κατανομής. Γενικότερα, scale matrix είναι ένας πίνακας scale παραμέτρων που είναι μία ειδική κατηγορία αριθμητικών παραμέτρων κάποιας παραμετρικής οικογένειας μιας κατανομής πιθανότητας. Όσο μεγαλύτερη είναι η τιμή των scale παραμέτρων τόσο πιο απλωμένη είναι η κατανομή. Κατά συνέπεια, η εκ των προτέρων περιθώρια πυκνότητα του κάθε *θ<sup>i</sup>* είναι μια Student t-πυκνότητα με location *μ*, scale 1/*αb* και 2*α* βαθμούς ελευθερίας. Επισημαίνεται ότι αυτό δεν σημαίνει ότι τα *θ<sup>i</sup>* είναι ανεξάρτητα.

Επειδή εάν ανατεθεί στην παράμετρο *α* η τιμή ½ προκύπτει Cauchy κατανομή, η κατανομή η οποία έχει την πυκνότητα με την πιο επίπεδη ουρά μεταξύ όλων των κατανομών που ανήκουν στην οικογένεια των Student κατανομών με ακέραιο αριθμό βαθμών ελευθερίας, επιλέγεται αυτή η τιμή για την παράμετρο *α*. Καθώς όμως μία τέτοιου είδους πυκνότητα δεν έχει ούτε εκ των υστέρων προσδοκία αλλά ούτε και εκ των υστέρων διακύμανση, χρειάζεται να βρεθεί ένας άλλος τρόπος για να προσδιοριστεί η τιμή της παραμέτρου *b*. Για τον λόγο αυτό χρησιμοποιούνται τα quantiles. Στην στατιστική τα quantiles είναι σημεία τομής που διαιρούν το εύρος μιας κατανομής πιθανότητας σε συνεχή τμήματα με ίσες πιθανότητες, αλλά μπορούν να χρησιμοποιηθούν και για να χωρίσουν τις παρατηρήσεις μίας μελέτης ή ενός δείγματος με τον ίδιο τρόπο. Υποθέτοντας κατανομή Cauchy με location *μ* και scale *λ*, τότε εάν το ενδοτεταρτημοριακό εύρος είναι 2Δ και εξαιτίας της συμμετρίας της πυκνότητας προκύπτει ότι

$$
\int_{\mu-\Delta}^{\mu+\Delta} \frac{1}{1 + (t - \mu)^2 / \lambda^2} \frac{1}{\pi \lambda} dt = \frac{1}{2}
$$

και με αλλαγή μεταβλητών προκύπτει ότι

$$
\int_{-\Delta/\lambda}^{\Delta/\lambda} \frac{1}{1+u^2} dt = \frac{\pi}{2}
$$

Κατά συνέπεια ισχύει ότι *2tan-1 (Δ/λ)*=π/2 ώστε Δ=λ. Ως συνέπεια όλων των προαναφερθέντων προκύπτει ότι το ενδοτεταρτημοριακό εύρος για την μεταβλητή *θ<sup>i</sup>* ισούται με 2 $\int (\frac{2}{b})$  $\frac{2}{b}$ ). Χρησιμοποιώντας έστω μια τιμή c<sub>0</sub> και ακολουθώντας τα βήματα

$$
c_0 = 2\sqrt{\left(\frac{2}{b}\right)} \Rightarrow
$$
  

$$
c_0^2 = (2\sqrt{\left(\frac{2}{b}\right)})^2 \Rightarrow
$$
  

$$
b \times c_0^2 = 8
$$

και άρα *b= 8/c<sup>0</sup> 2* . Συμπερασματικά, λοιπόν, η εκ των προτέρων κατανομή για την μεταξύ των μελετών ετερογένεια τ<sup>2</sup> δίνεται από μία αντίστροφη Γάμμα κατανομή με παραμέτρους *α*=1/2 και *b*=8/ c<sup>0</sup> 2 , όπου c<sup>0</sup> είναι ένα ορισμένο ενδοτεταρτημοριακό εύρος για τα *θi*.

# Βιβλιογραφία

- 1. Abrams, K., & Sansó, B. (1998). Approximate Bayesian inference for random effects meta-analysis. *Statistics in Medicine*, *17*(2), 201–218.
- 2. Bagos, P. G. (2015). Meta-analysis in Stata using gllamm. *Research Synthesis Methods*, *6*(4), 310–332.
- 3. Borenstein, M., Hedges, L. V., Higgins, J. P. T., & Rothstein, H. R. (2009). *Introduction to Meta-Analysis* (1st ed.). Wiley.
- 4. Box, G. E. P., & Tiao, G. C. (1968). Bayesian Estimation of Means for the Random Effect Model. *Journal of the American Statistical Association*, *63*(321), 174–181.
- 5. Cox, D. ., & Snell, E. . (1989). *Analysis of Binary Data* (2nd ed.). Chapman and Hall/CRC.
- 6. Delgado-Rodríguez, M. (2001). Glossary on meta-analysis. *Journal of Epidemiology and Community Health*, *55*(8), 534–536.
- 7. Goodman, S. (2008). A Dirty Dozen: Twelve P-Value Misconceptions. *Seminars in Hematology*, *45*(3), 135–140.
- 8. Harbord, R., & Higgins, J. (2008). METAREG: Stata module to perform meta-analysis regression. *The Stata Journal*, *8*(4), 493–519.
- 9. Harbord, R. M., & Higgins, J. P. T. (2008). Meta-Regression in Stata. *The Stata Journal*, *8*(4), 493–519.
- 10. Ilker, Y. (2012). *Bayesian Inference: Gibbs Sampling*.
- 11. Johnson, M. F. (1993). Comparative efficacy of naf and smfp dentifrices in caries prevention: A meta-analytic overview. *Caries Research*, *27*(4), 328– 336.
- 12. Rabe-Hesketh, S., Skrondal, A., & Pickles, A. (2004). *GLLAMM Manual* (No. 160; Working Paper Series).
- 13. Rhodes, K. M., Turner, R. M., White, I. R., Jackson, D., Spiegelhalter, D. J., & Higgins, J. P. T. (2016). Implementing informative priors for heterogeneity in meta‐analysis using meta‐regression and pseudo data. *Statistics in Medicine*, *35*(29), 5495–5511.
- 14. Sansó, B. (1997). Simple approximations for location and ANOVA models with non-conjugate priors. *Test*, *6*(1), 119–126.
- 15. Smith, T. C., Spiegelhalter, D. J., & Thomas, A. (1995). Bayesian approaches

to random-effects meta-analysis: A comparative study. *Statistics in Medicine*, *14*(24), 2685–2699.

- 16. Speigelhalter, D., Thomas, A., Best, N., & Lunn, D. (2003). *WinBUGS User Manual: Version 1.4*.
- 17. Μελιγκοτσίδου, Λ. (2019). *Σημειώσεις με τίτλο "Μπεϋζιανή Συμπερασματολογία"*. Εθνικό και Καποδιστριακό Πανεπιστήμιο Αθηνών.

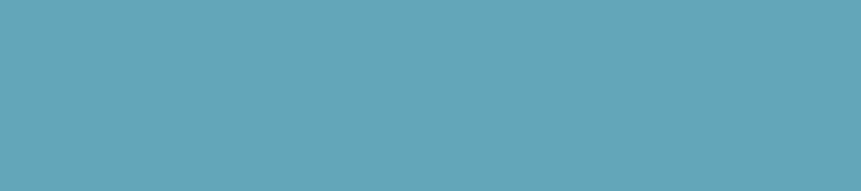